Operating Systems (Honor Track)

## Synchronization 1: Concurrency

Xin Jin Spring 2024

Acknowledgments: Ion Stoica, Berkeley CS 162

## Recap: One example of this pattern: POSIX/Unix PIPE

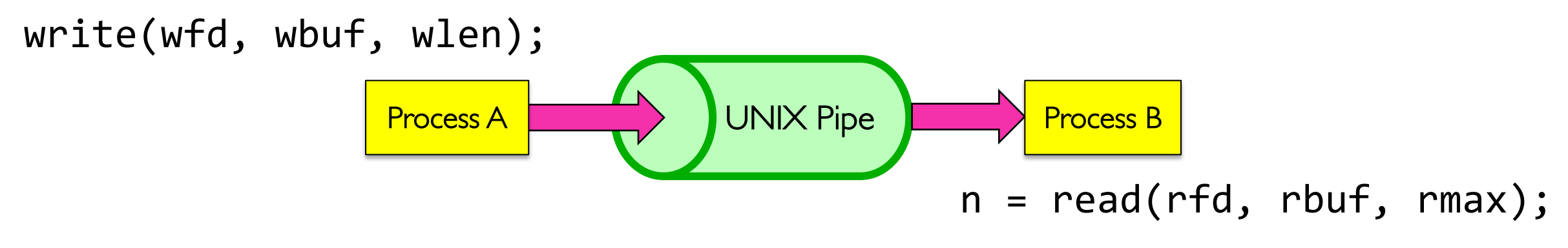

- Memory Buffer is finite:
	- If producer (A) tries to write when buffer full, it *blocks* (Put sleep until space)
	- If consumer (B) tries to read when buffer empty, it *blocks* (Put to sleep until data)

#### **int pipe(int fileds[2]);**

- Allocates two new file descriptors in the process
- Writes to fileds[1] read from fileds[0]
- Implemented as a fixed-size queue

## Recap: The Socket Abstraction: Endpoint for Communication

• **Key Idea:** Communication across the world looks like File I/O

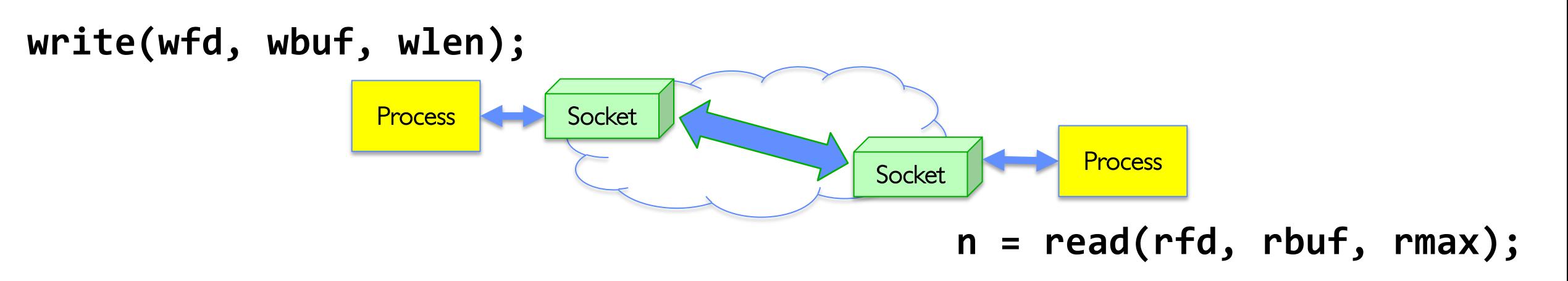

- Sockets: Endpoint for Communication
	- Queues to temporarily hold results
- Connection: Two Sockets Connected Over the network  $\Rightarrow$  IPC over network!
	- How to **open()**?
	- What is the namespace?
	- How are they connected in time?

#### Recap: Sockets in concept **Client** Server read response Close Client Socket Create Client Socket Connect it to server (host:port) Create Server Socket Bind it to an Address (host:port) Listen for Connection Close Connection Socket write request write response • Accept syscall() *Connection Socket Connection Socket* read request

#### Recap: Sockets With Protection (each connection has own process)

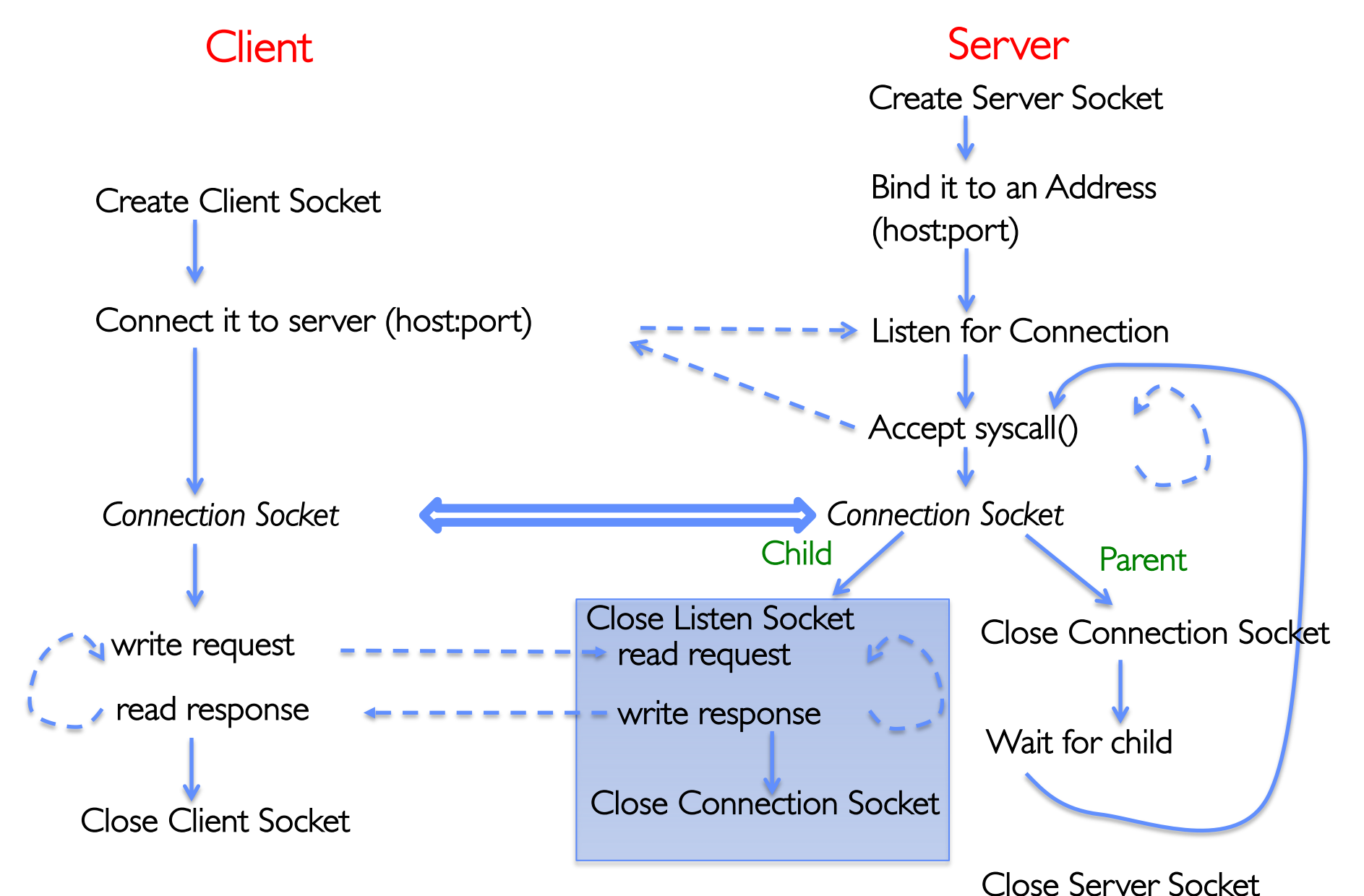

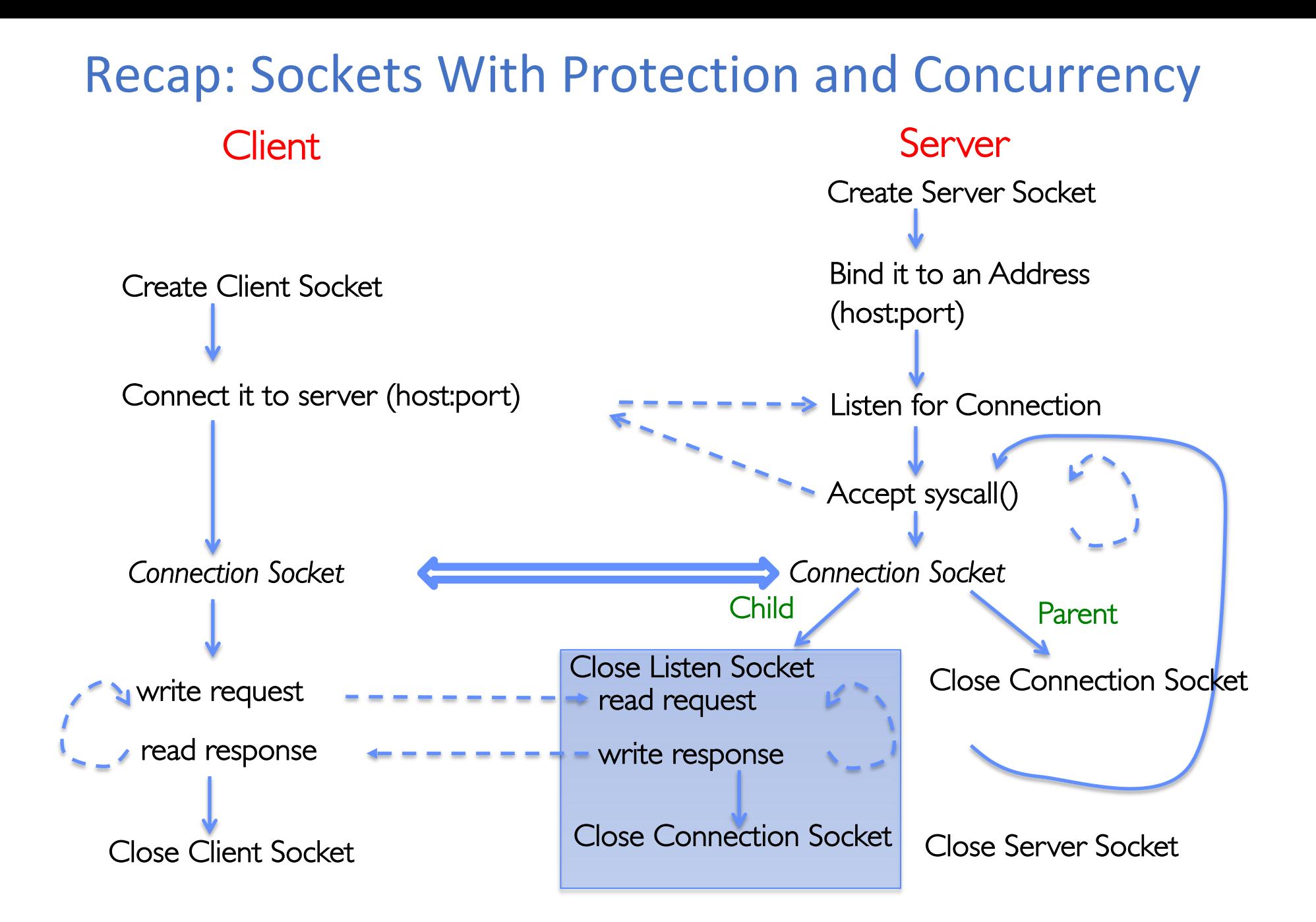

## Client Server Create Client Socket Connect it to server (host:port) Create Server Socket Bind it to an Address (host:port) Listen for Connection Accept syscall() Recap: Sockets with Concurrency, without Protection

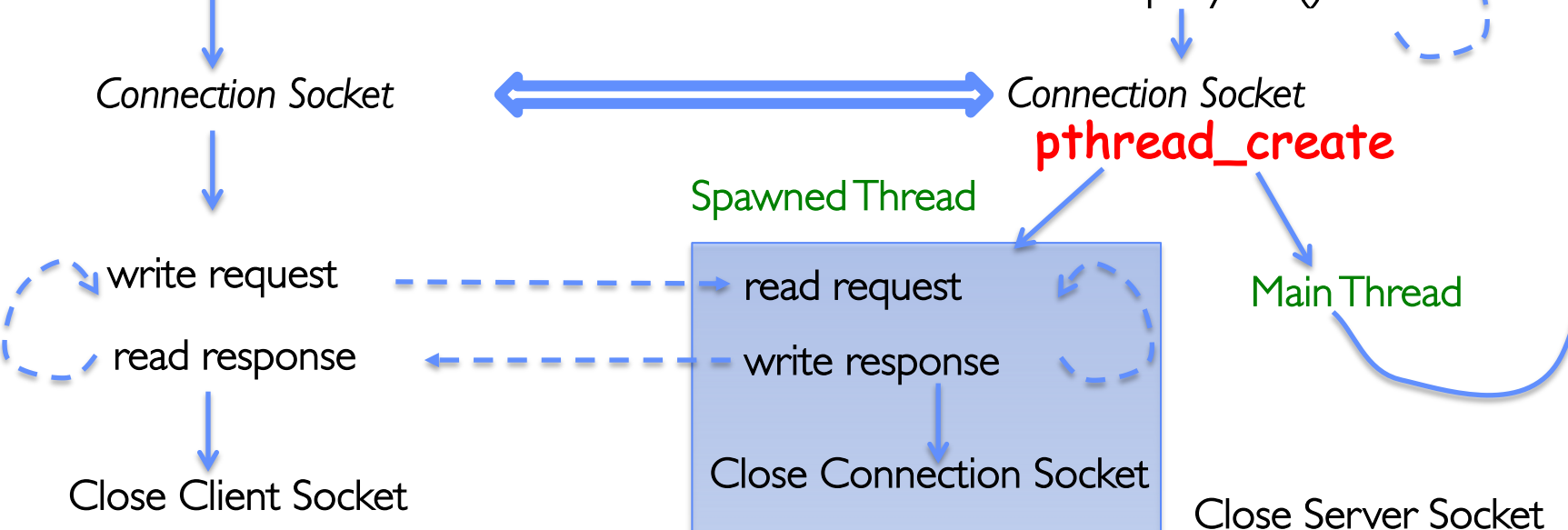

### Group Discussion

- Topic: Pipes vs. Sockets
	- What is a pipe? What is a socket?
	- What are similar between pipes and sockets?
	- What are different between pipes and sockets?
- Discuss in groups of two to three students
	- Each group chooses a leader to summarize the discussion
	- In your group discussion, please do not dominate the discussion, and give everyone a chance to speak

#### How to Read

**You May Think You Already Know How To READ, But…**

## You Spend a Lot of Time Reading

- Reading for undergrad/grad classes
- Reviewing conference submissions
- Giving colleagues feedback
- Keeping up with your field
- Staying broadly educated
- Transitioning into a new area
- Learning how to write better papers

## It is worthwhile to learn to read effectively

## Keshav's Three-Pass Approach: Step 1

- A ten-minute scan to get the general idea
	- Title, abstract, and introduction
	- Section and subsection titles
	- Conclusion and bibliography
- What to learn: the five C's
	- Category: What type of paper is it?
	- Context: What body of work does it relate to?
	- Correctness: Do the assumptions seem valid?
	- Contributions: What are the main research contributions?
	- Clarity: Is the paper well-written?
- Decide whether to read further…

## Keshav's Three-Pass Approach: Step 2

- A more careful, one-hour reading
	- Read with greater care, but ignore details like proofs
	- Figures, diagrams, and illustrations
	- Mark relevant references for later reading
- Grasp the content of the paper
	- Be able to summarize the main idea
	- Identify whether you can (or should) fully understand
- Decide whether to
	- Abandon reading in greater depth
	- Read background material before proceeding further
	- Persevere and continue for a third pass

## Keshav's Three-Pass Approach: Step 3

- Several-hour virtual re-implementation of the work
	- Making the same assumptions, recreate the work
	- Identify the paper's innovations and its failings
	- Identify and challenge every assumption
	- Think how you would present the ideas yourself
	- Jot down ideas for future work
- When should you read this carefully?
	- Reviewing for a conference or journal
	- Giving colleagues feedback on a paper
	- Understanding a paper closely related to your research
	- Deeply understanding a classic paper in the field

## Other Tips for Reading Papers

- Read at the right level for what you need
	- "Work smarter, not harder"
- Read at the right time of day
	- When you are fresh, not sleepy
- Read in the right place
	- Where you are not distracted, and have enough time
- Read actively
	- With a purpose (what is your goal?)
	- With a pen or computer to take notes
- Read critically
	- Think, question, challenge, critique, …

## Agenda: Synchronization

- How does an OS provide concurrency through threads?
	- Brief discussion of process/thread states and scheduling
	- High-level discussion of how stacks contribute to concurrency
- Introduce needs for synchronization
- Discussion of Locks and Semaphores

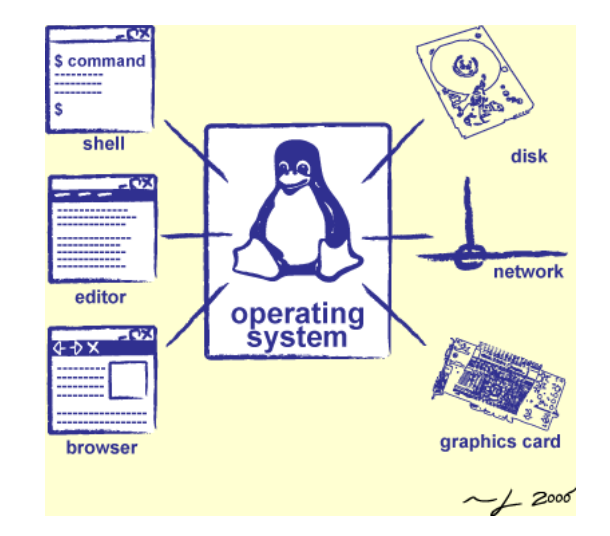

## Multiplexing Processes: The Process Control Block

- Kernel represents each process as a process control block (PCB)
	- Status (running, ready, blocked, …)
	- Register state (when not ready)
	- Process ID (PID), User, Executable, Priority, …
	- Execution time, …
	- Memory space, translation, …
- Kernel *Scheduler* maintains a data structure containing the PCBs
	- Give out CPU to different processes
	- This is a Policy Decision
- Give out non-CPU resources
	- Memory/IO
	- Another policy decision

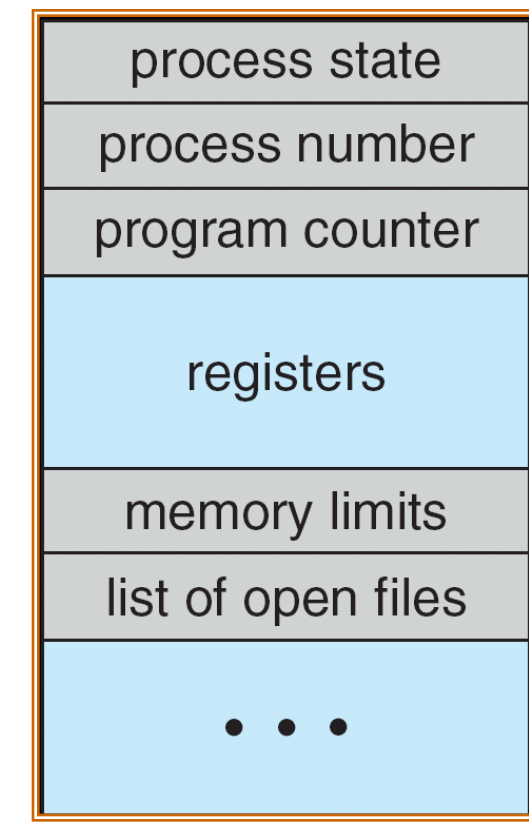

Process **Control Block** 

#### Context Switch

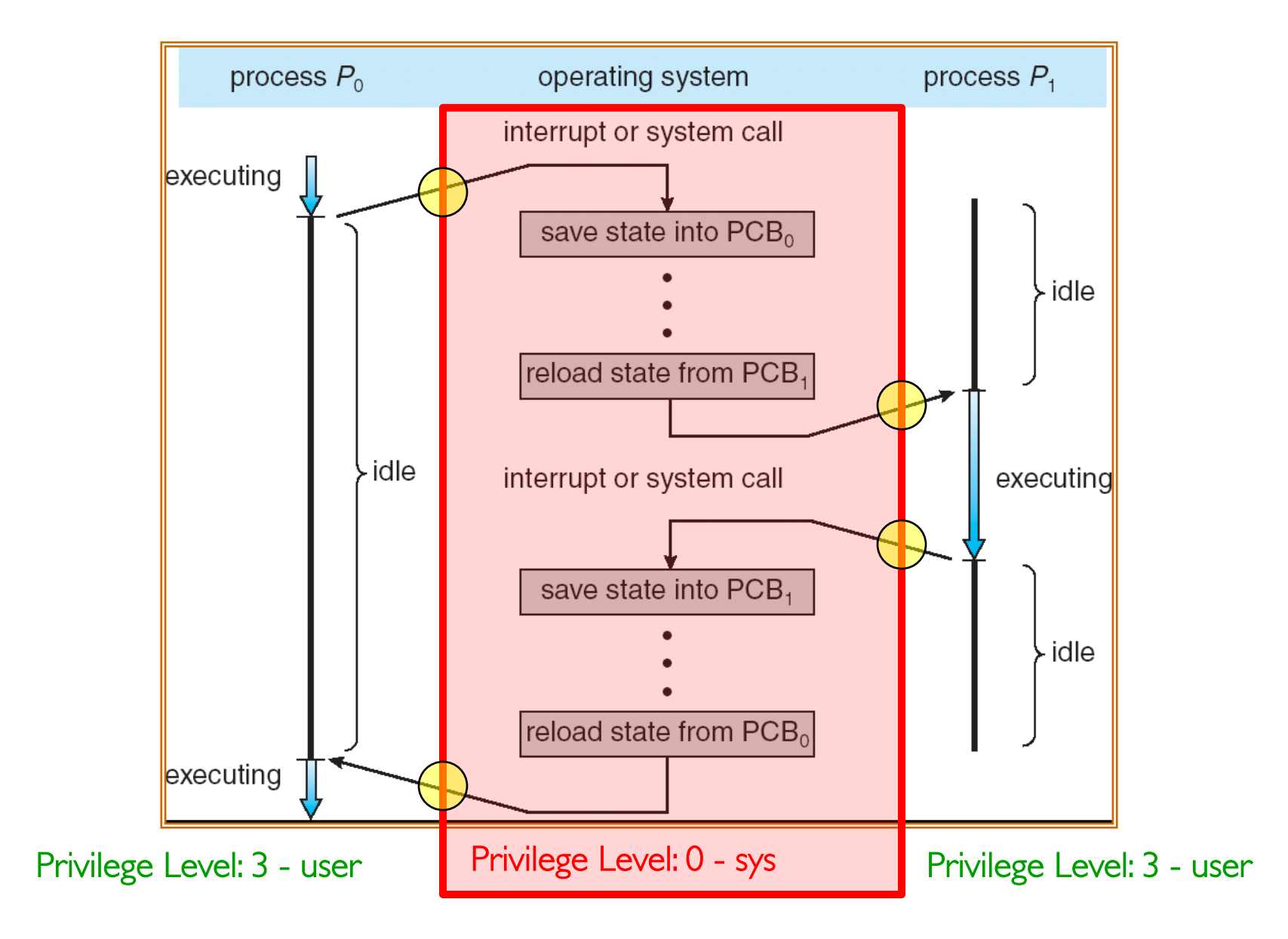

## Lifecycle of a Process or Thread

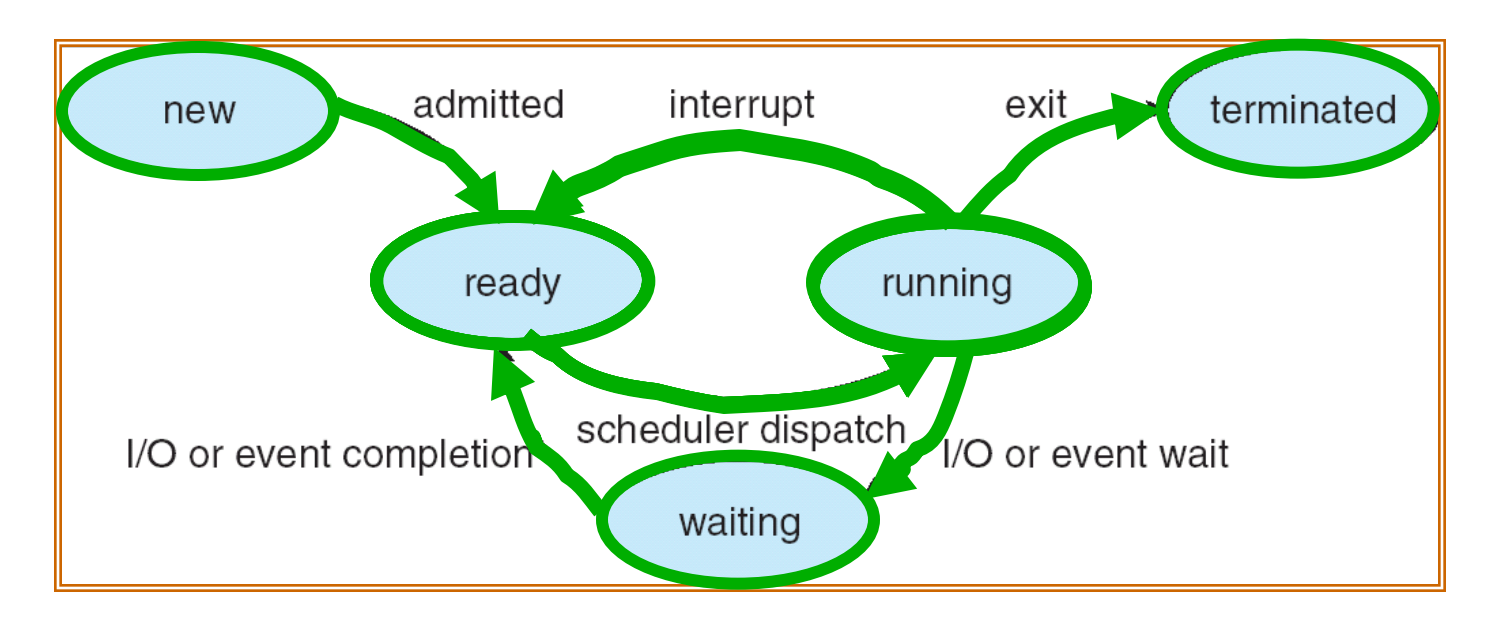

- As a process executes, it changes state:
	- new: The process/thread is being created
	- ready: The process is waiting to run
	- running: Instructions are being executed
	- waiting: Process waiting for some event to occur
	- terminated: The process has finished execution

## Scheduling: All About Queues

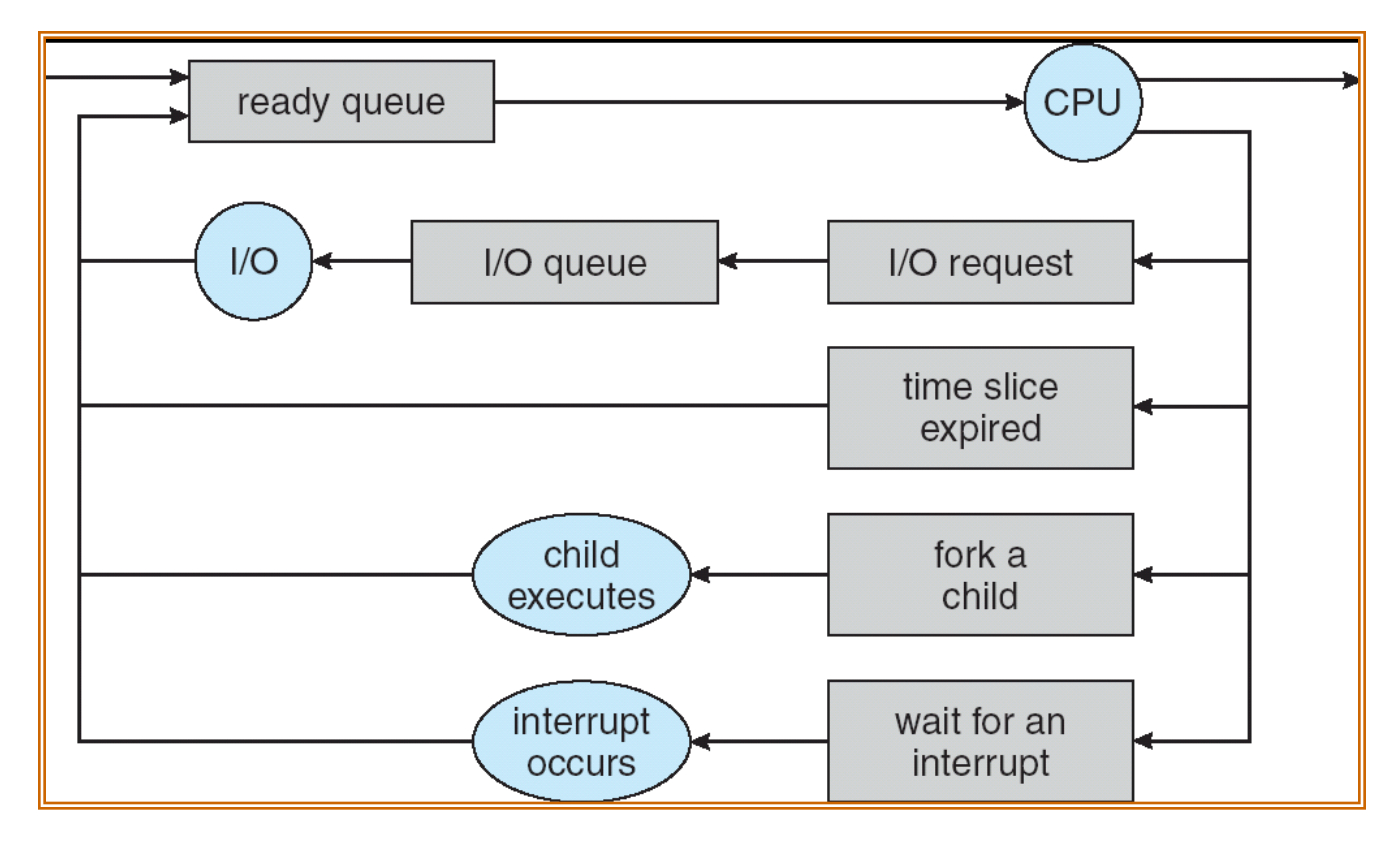

- PCBs move from queue to queue
- **Scheduling:** which order to remove from queue
	- Much more on this soon

#### Ready Queue And Various I/O Device Queues

- Process not running  $\Rightarrow$  PCB is in some scheduler queue
	- Separate queue for each device/signal/condition
	- Each queue can have a different scheduler policy

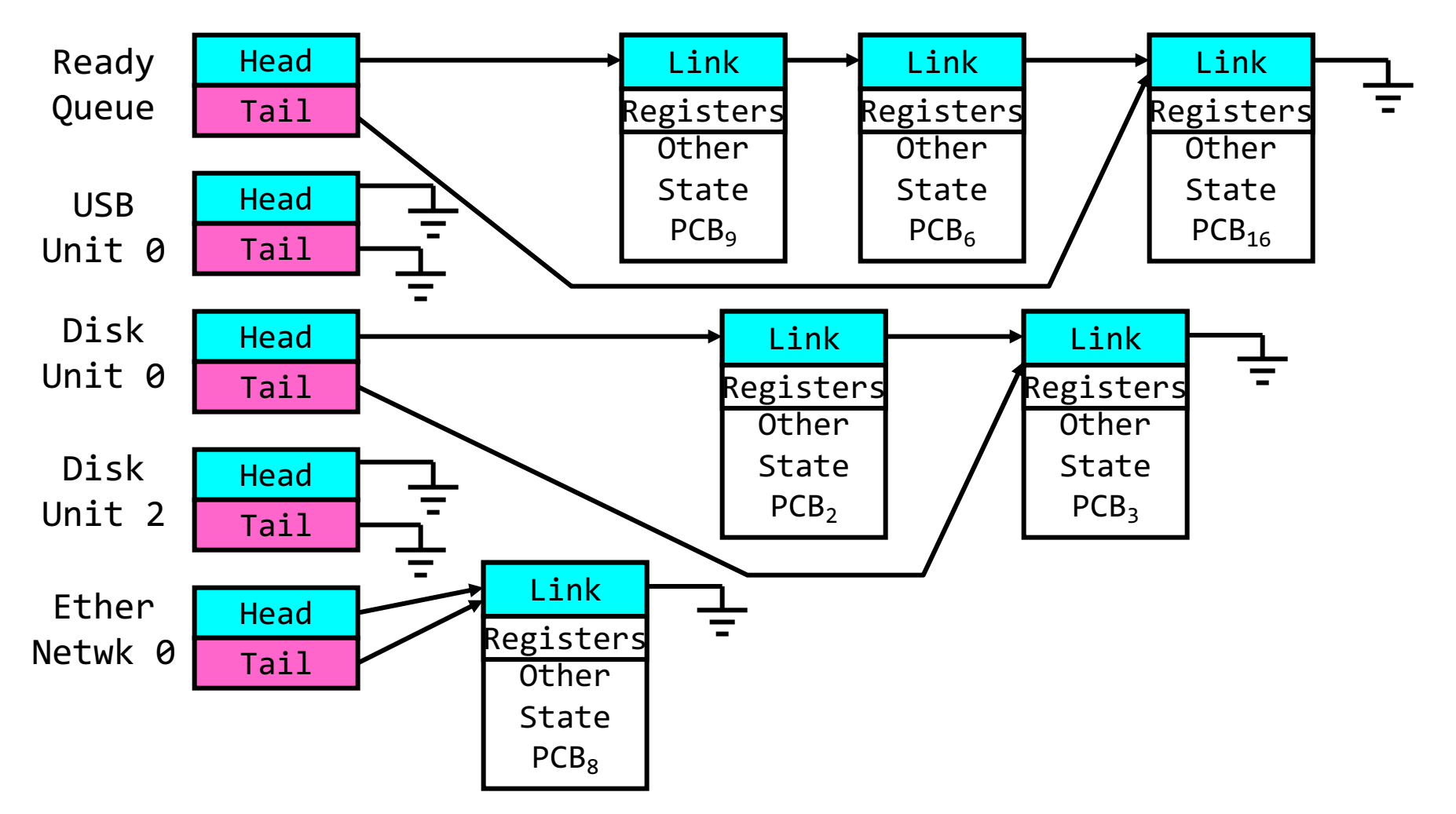

## Scheduler

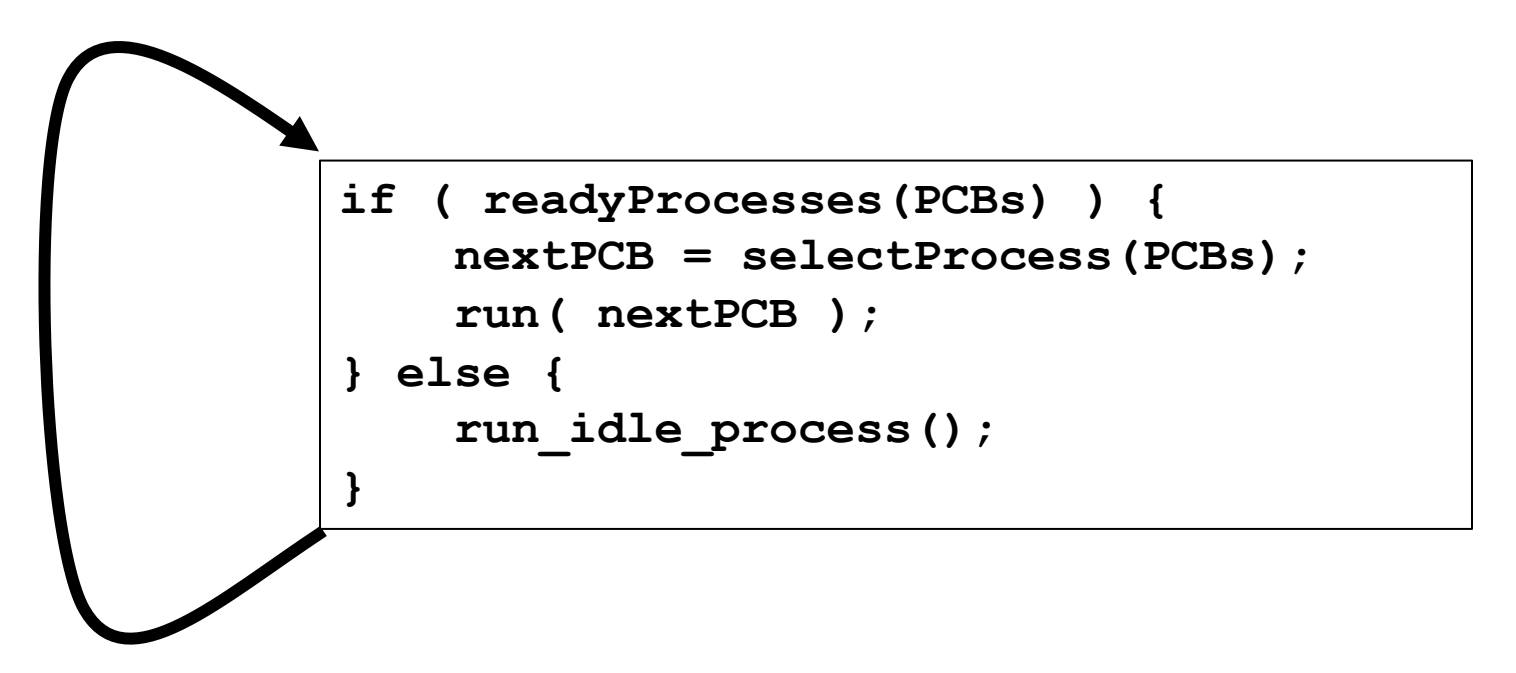

- Scheduling: Mechanism for deciding which processes/threads receive the CPU
- Lots of different scheduling policies provide …
	- Fairness or
	- Realtime guarantees or
	- Latency optimization or …

## Recall: Single and Multithreaded Processes

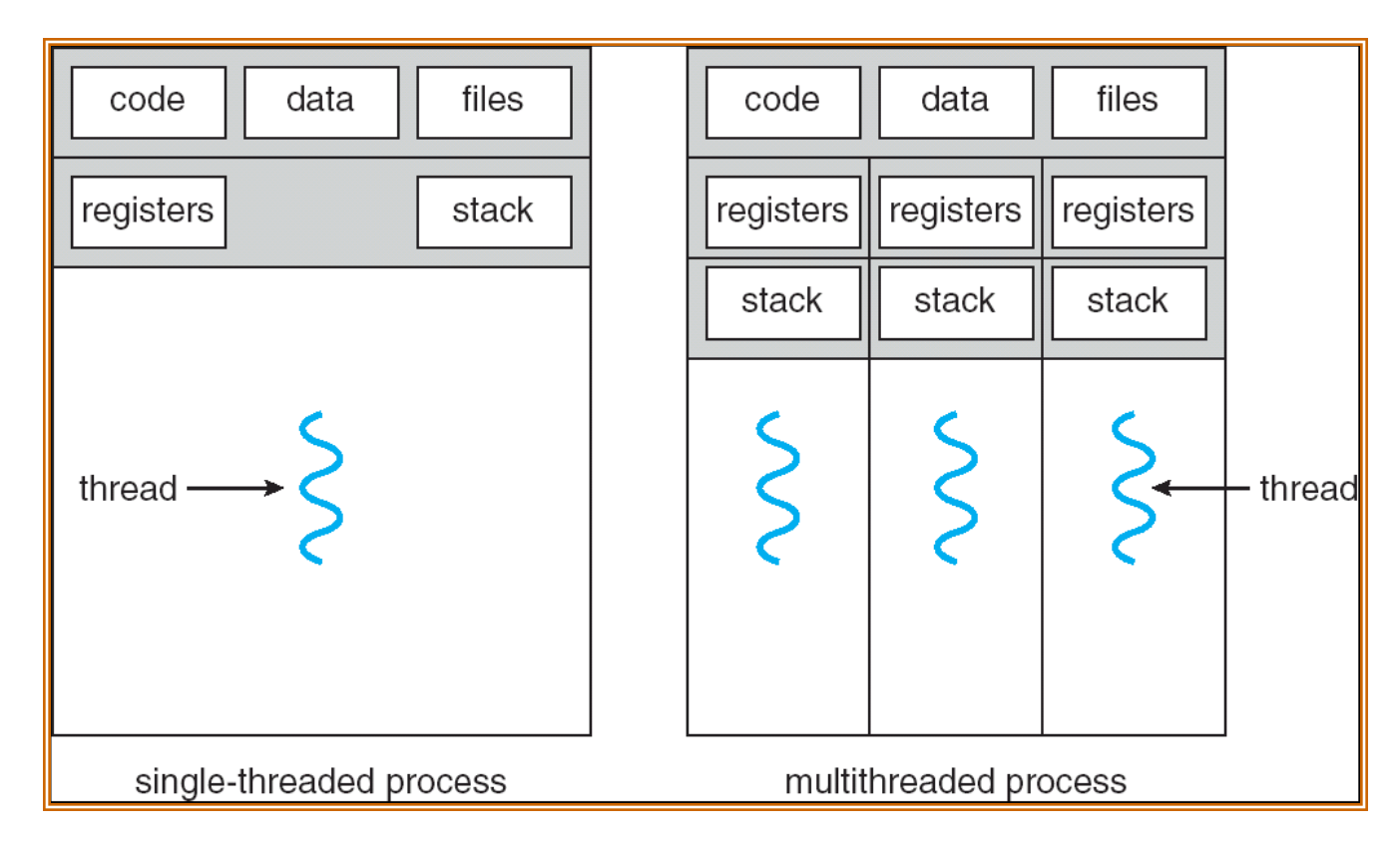

- Threads encapsulate concurrency
- Address spaces encapsulate protection
	- Keeps buggy program from trashing the system
- Why have multiple threads per address space?

#### Shared vs. Per-Thread State

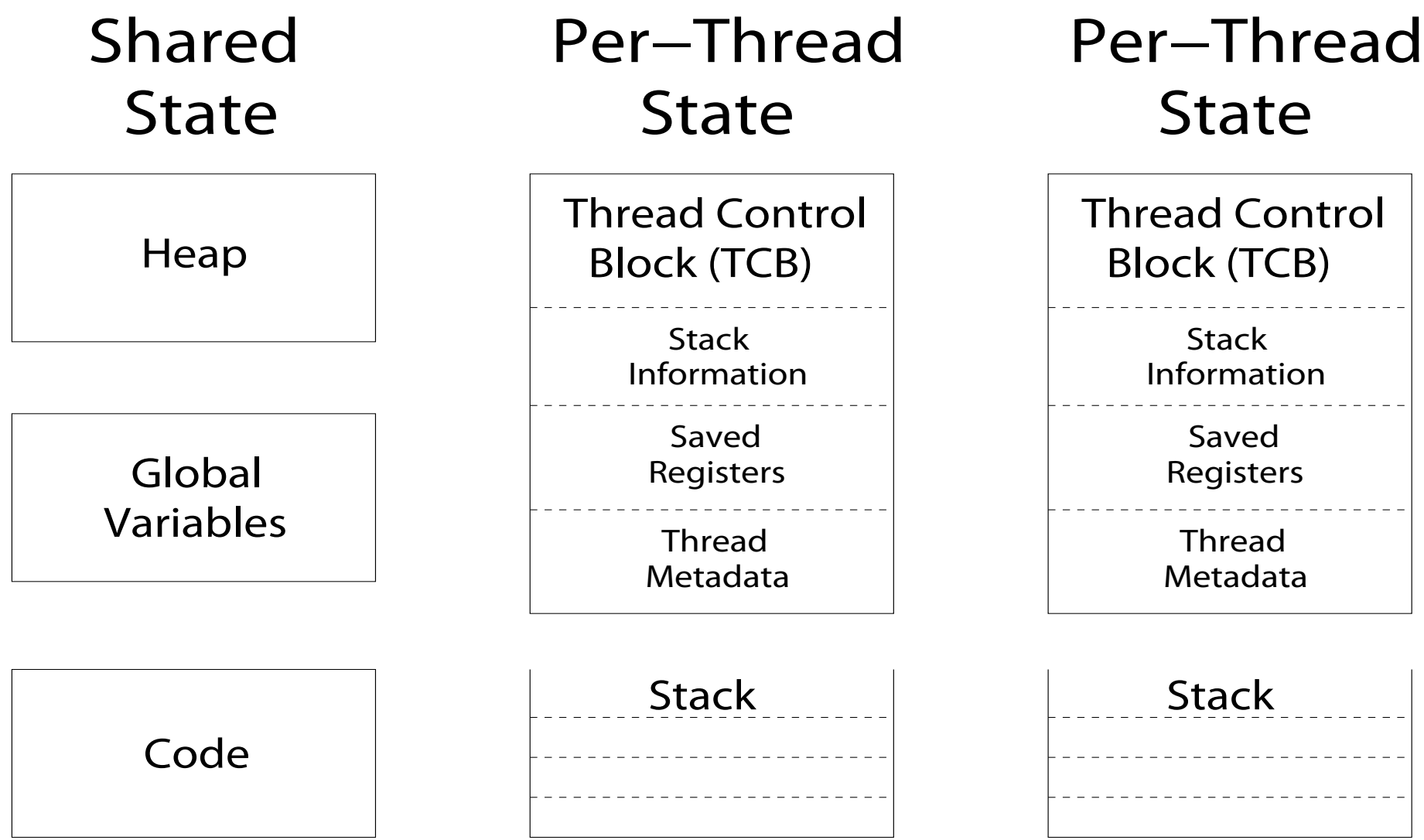

## The Core of Concurrency: the Dispatch Loop

• Conceptually, the scheduling loop of the operating system looks as follows:

```
Loop {
   RunThread(); 
   ChooseNextThread();
   SaveStateOfCPU(curTCB);
   LoadStateOfCPU(newTCB);
}
```
- This is an *infinite* loop
	- One could argue that this is all that the OS does

### Running a thread

Consider first portion: RunThread()

- How do I run a thread?
	- Load its state (registers, PC, stack pointer) into CPU
	- Load environment (virtual memory space, etc)
	- Jump to the PC
- How does the dispatcher get control back?
	- Internal events: thread returns control voluntarily
	- External events: thread gets *preempted*

## Internal Events

- Blocking on I/O
	- The act of requesting I/O implicitly yields the CPU
- Waiting on a "signal" from other thread
	- Thread asks to wait and thus yields the CPU
- Thread executes a yield()
	- Thread volunteers to give up CPU

```
computePI() {
   while(TRUE) {
      ComputeNextDigit();
      yield();
   }
}
```
## Stack for Yielding Thread

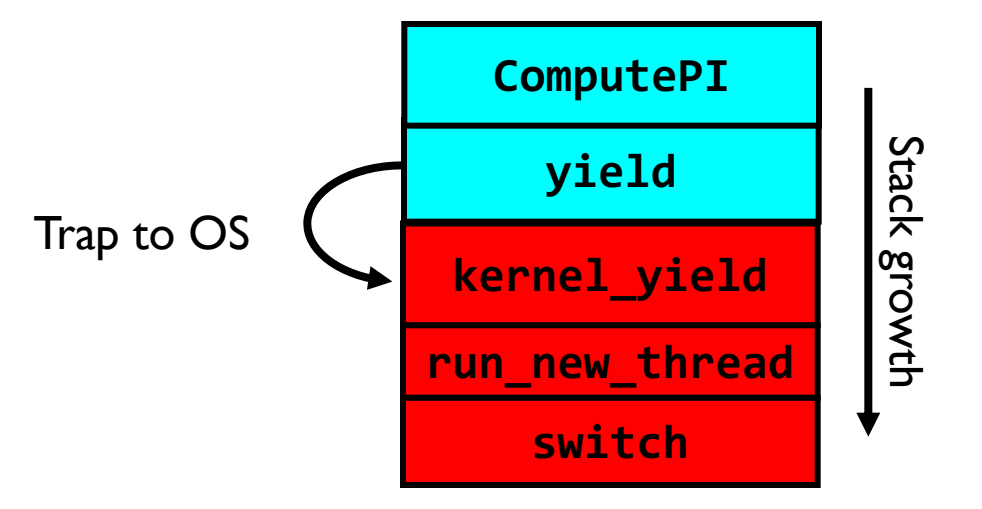

• How do we run a new thread?

```
run new thread() {
   newThread = PickNewThread();
   switch(curThread, newThread);
   ThreadHouseKeeping(); /* Do any cleanup */
}
```
- How does dispatcher switch to a new thread?
	- Save anything next thread may trash: PC, regs, stack pointer
	- Maintain isolation for each thread

## What Do the Stacks Look Like?

• Consider the following code blocks:

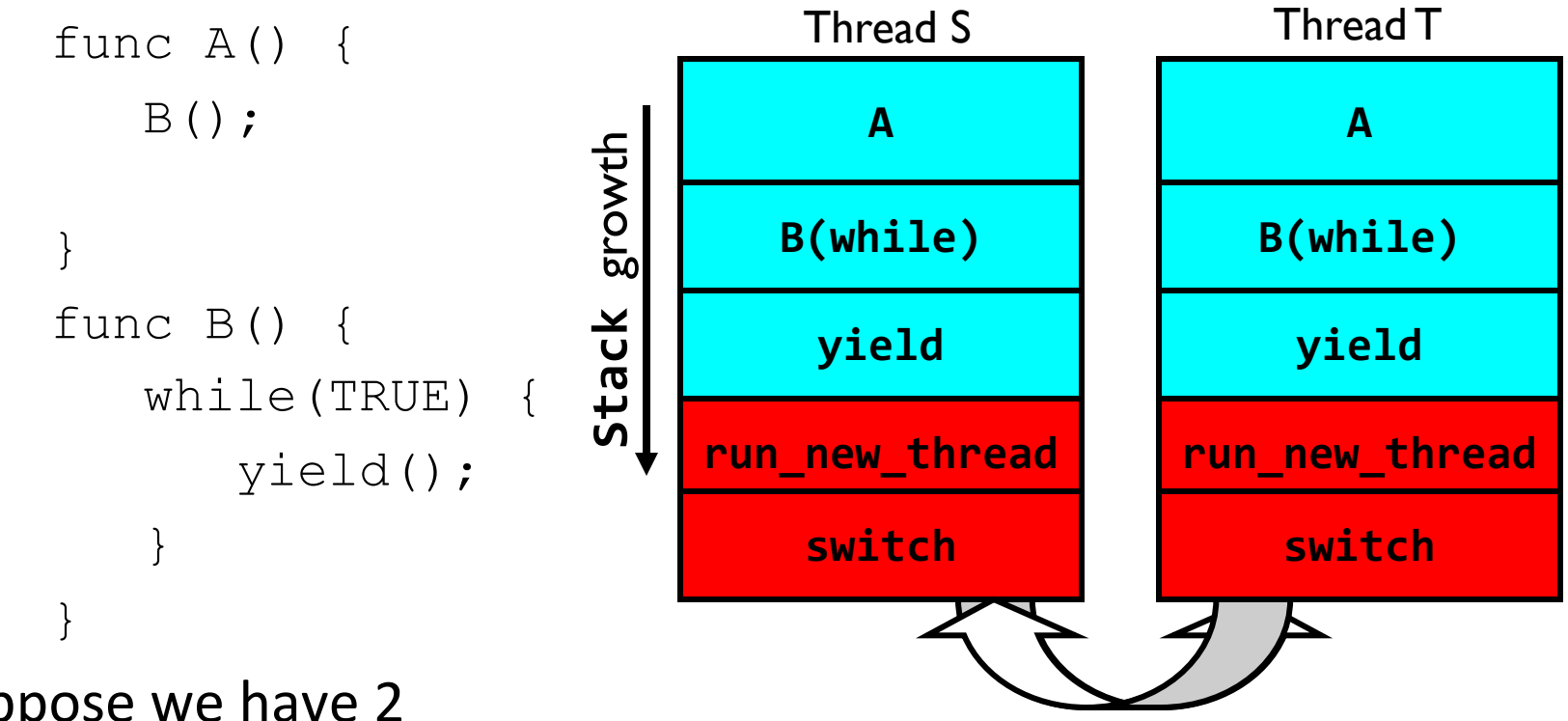

- Suppose we have 2 threads:
	- Threads S and T

Thread S's switch returns to Thread T's (and vice versa)

#### Saving/Restoring state (often called "Context Switch")

```
Switch(tCur,tNew) {
   /* Unload old thread */
   TCB[tCur].regs.r7 = CPU.r7;
          …
   TCB[tCur].regs.r0 = CPU.r0;TCB[tCur].regs.sp = CPU.sp;
   TCB[LCur].regs.retpc = CPU.retpc; /*return addr*/
```

```
\frac{1}{x} Load and execute new thread \frac{x}{x}CPU.r7 = TCB[thew].reqs.r7;
```
…

}

```
CPU.r0 = TCB[tNew].regs.r0;
CPU \cdot sp = TCB[thew] \cdot regs \cdot sp;CPU.retpc = TCB[tNew].regs.retpc;
return; /* Return to CPU.retpc */
```
## Switch Details (continued)

- What if you make a mistake in implementing switch?
	- Suppose you forget to save/restore register 32
	- Get intermittent failures depending on when context switch occurred and whether new thread uses register 32
	- System will give wrong result without warning
- Can you devise an exhaustive test to test switch code?
	- Very challenging! Too many combinations and interleavings
- Cautionary tale:
	- For speed, Topaz kernel saved one instruction in switch()
	- Carefully documented! Only works as long as kernel size < 1MB
	- What happened?
		- » Time passed, People forgot
		- » Later, they added features to kernel (no one removes features!)
		- » Very weird behavior started happening
	- Moral of story: Design for simplicity

## Aren't we still switching contexts?

- Yes, but much cheaper than switching processes
	- No need to change address space
- Some numbers from Linux:
	- Frequency of context switch: 10-100ms
	- Switching between processes: 3-4 μs
	- Switching between threads: 100 ns
- Even cheaper: switch threads (using "yield") in user-space!

#### Processes vs. Threads

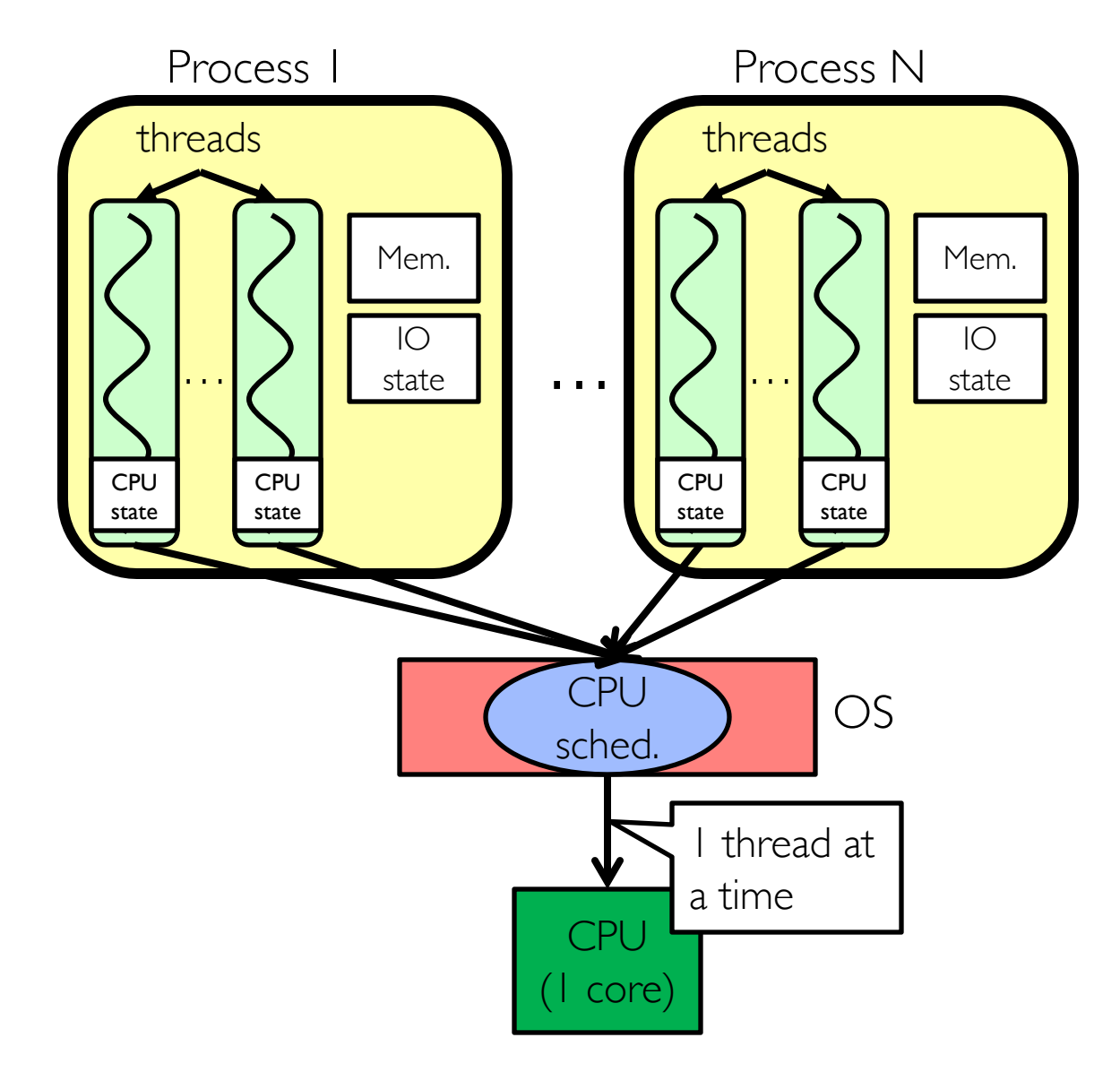

- Switch overhead:
	- Same process: **low**
	- Different process: **high**
- Protection
	- Same process : **low**
	- Different process : **high**
- Sharing overhead
	- Same process : **low**
	- Different process : **high**
- Parallelism: **no**

#### Processes vs. Threads

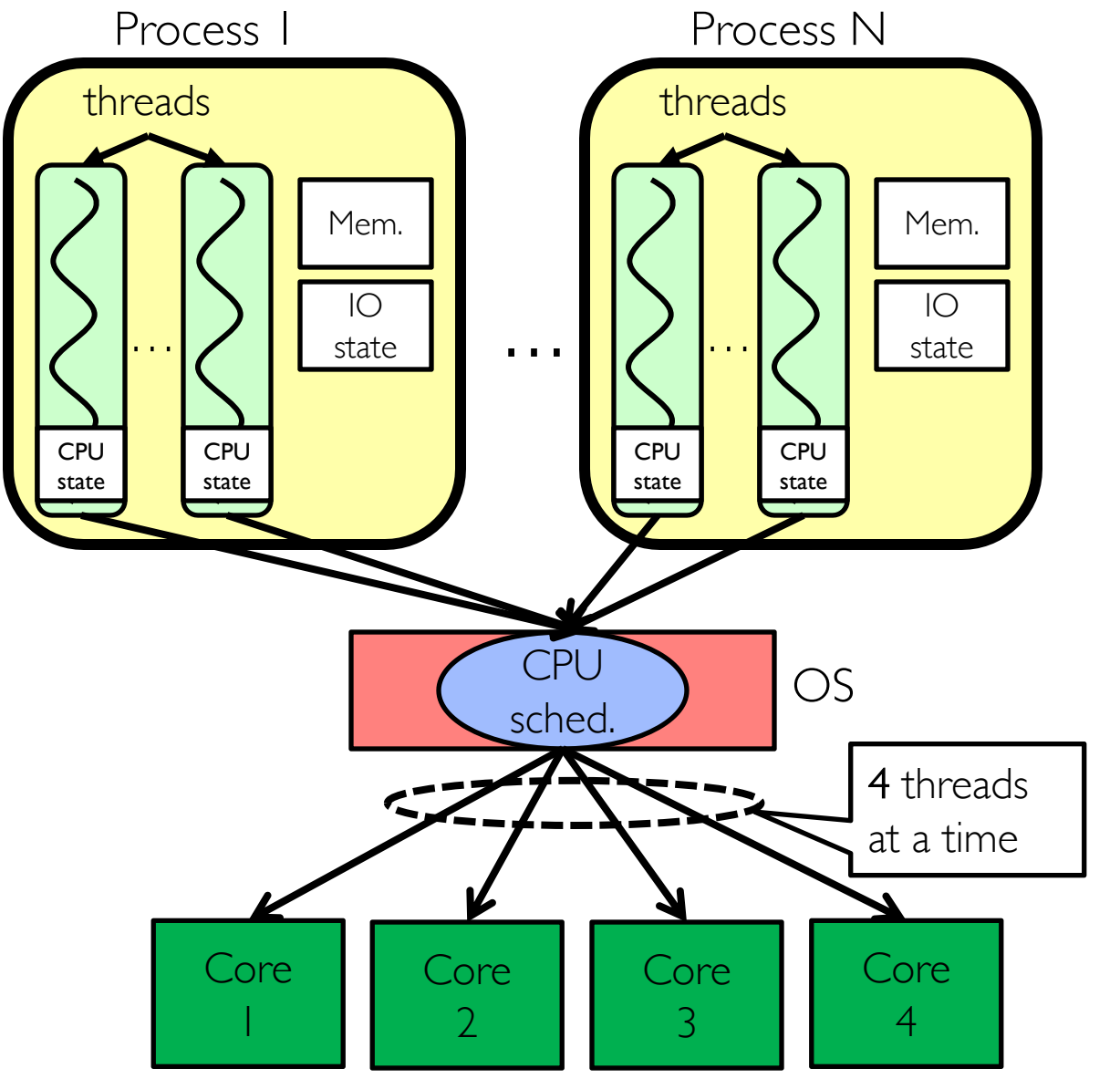

- Switch overhead:
	- Same process: **low**
	- Different process: **high**
- Protection
	- Same process : **low**
	- Different process : **high**
- Sharing overhead
	- Same process : **low**
	- Different process, simultaneous core: **medium**
	- Different process, offloaded core: **high**
- Parallelism: **yes**

## Simultaneous MultiThreading/Hy

- Hardware scheduling technique
	- Superscalar processors can execute multiple instructions that are independent.
	- Hyperthreading [duplicates register state to make a](http://www.cs.washington.edu/research/smt/index.html) second "thread," allowing more instructions to run.
- Can schedule each thread as if were separate CPU
	- But, sub-linear speedup!
- Original technique called "Simultaneous Multithreading"
	- http://www.cs.washington.edu/research/smt/index.html
	- SPARC, Pentium 4/Xeon ("Hyperthreading"), Power 5

## What happens when thread blocks on I/O?

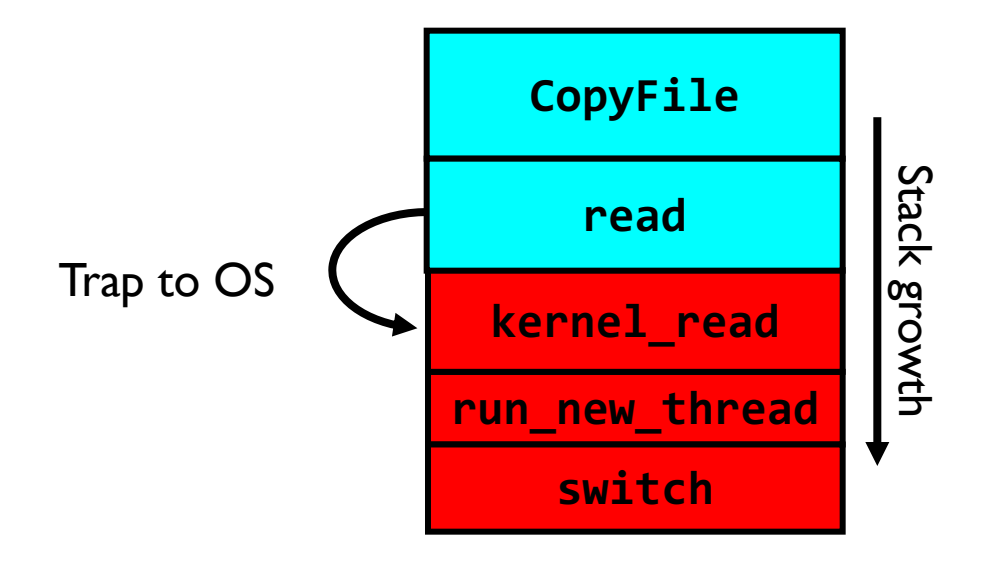

- What happens when a thread requests a block of data from the file system?
	- User code invokes a system call
	- Read operation is initiated
	- Run new thread/switch
- Thread communication similar
	- Wait for Signal/Join
	- Networking

#### External Events

- What happens if thread never does any I/O, never waits, and never yields control?
	- Could the ComputePI program grab all resources and never release the processor?
		- » What if it didn't print to console?
	- Must find way that dispatcher can regain control!
- Answer: utilize external events
	- Interrupts: signals from hardware or software that stop the running code and jump to kernel
	- Timer: like an alarm clock that goes off every some milliseconds
- If we make sure that external events occur frequently enough, can ensure dispatcher runs

## Use of Timer Interrupt to Return Control

- Solution to our dispatcher problem
	- Use the timer interrupt to force scheduling decisions

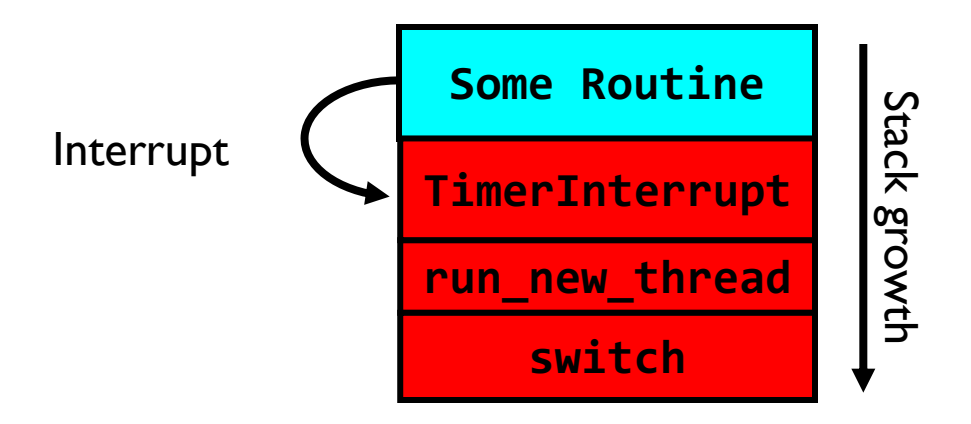

• Timer Interrupt routine:

```
TimerInterrupt() {
   DoPeriodicHouseKeeping();
   run_new_thread();
}<br>]
```
#### How do we initialize TCB and Stack?

- Initialize Register fields of TCB
	- Stack pointer made to point at stack
	- PC return address  $\Rightarrow$  OS (asm) routine ThreadRoot ()
	- Two arg registers (a0 and a1) initialized to fcnPtr and fcnArgPtr, respectively

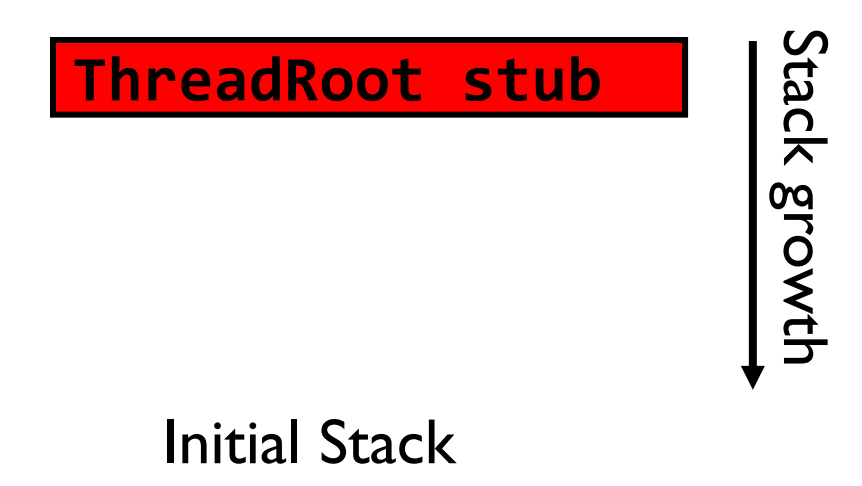

## How does Thread get started?

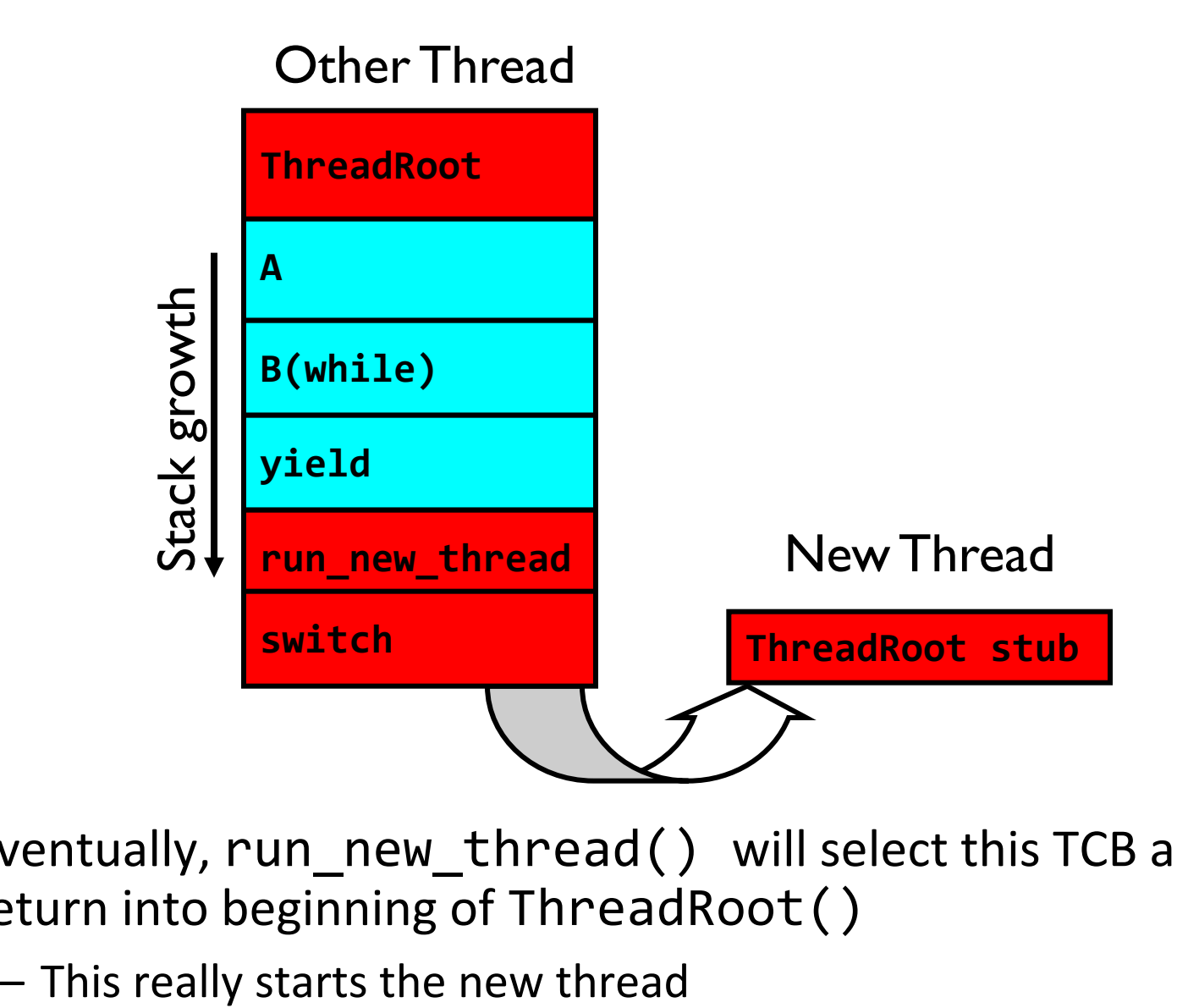

- Eventually, run\_new\_thread() will select this TCB and return into beginning of ThreadRoot()
	-

## How does a thread get started?

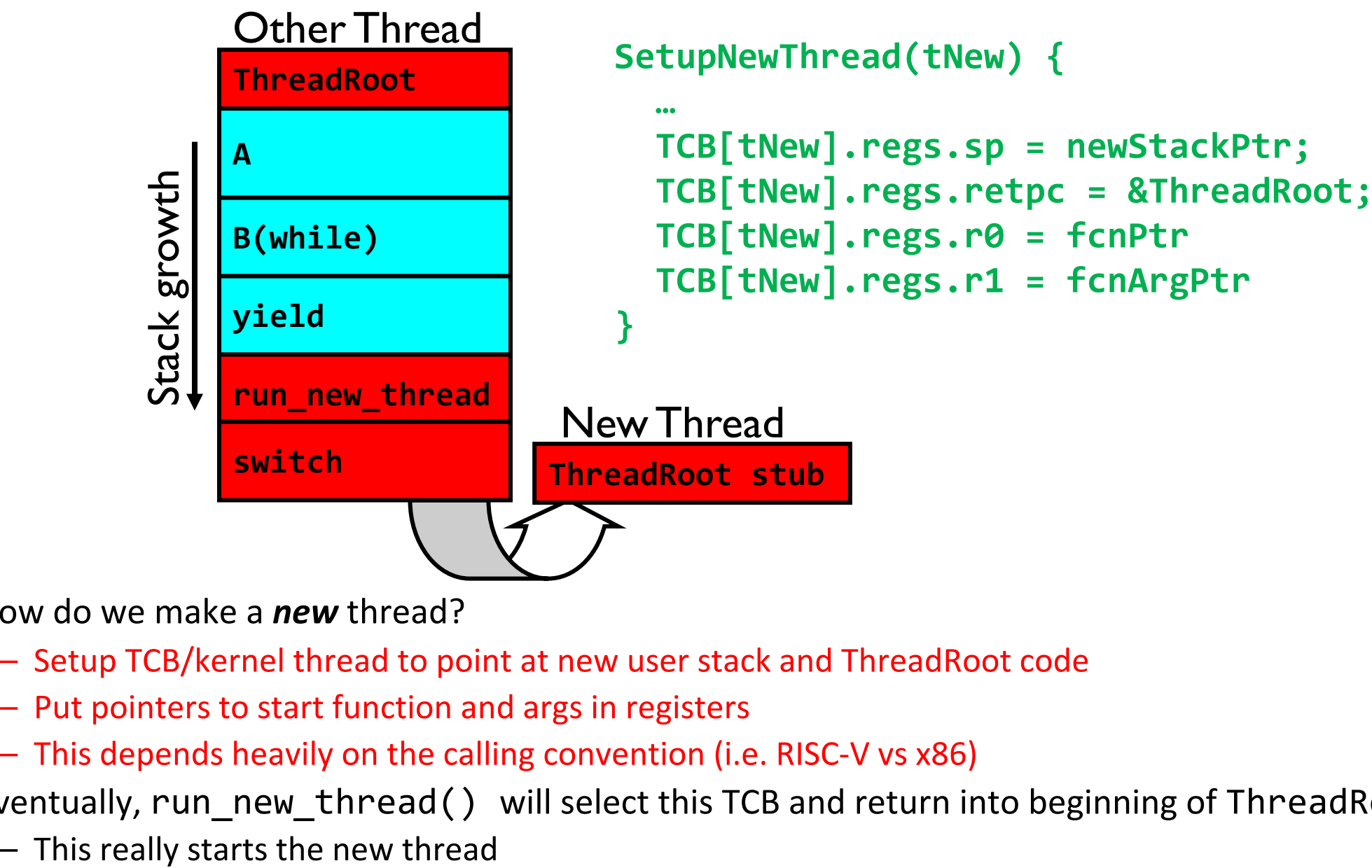

- How do we make a *new* thread?
	- Setup TCB/kernel thread to point at new user stack and ThreadRoot code
	- Put pointers to start function and args in registers
	- This depends heavily on the calling convention (i.e. RISC-V vs x86)
- Eventually, run\_new\_thread() will select this TCB and return into beginning of ThreadRoot()
	-

## What does ThreadRoot () look like?

• ThreadRoot () is the root for the thread routine:

```
ThreadRoot(fcnPTR,fcnArgPtr) {
   DoStartupHousekeeping();
   UserModeSwitch(); /* enter user mode */
   Call fcnPtr(fcnArgPtr);
   ThreadFinish();
```
- }
- Startup Housekeeping
	- Includes things like recording start time of thread
	- Other statistics
- Stack will grow and shrink with execution of thread
- Final return from thread returns into ThreadRoot () which calls ThreadFinish()
	- ThreadFinish() wake up sleeping threads

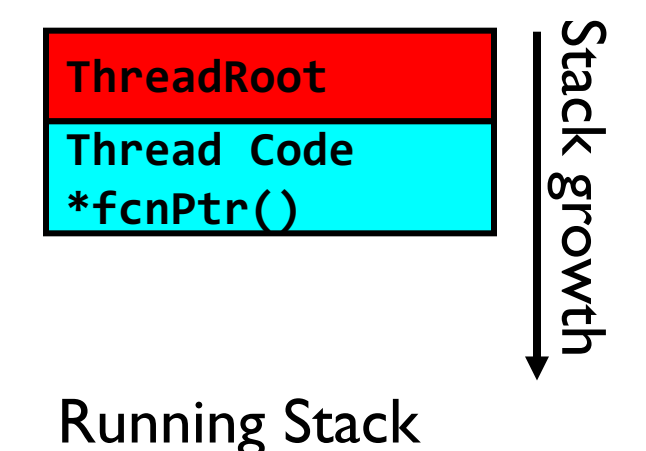

Context Switching in Modern OS

# Shinjuku: Preemptive Scheduling for Microsecond-Scale Tail Latency

**Kostis Kaffes**, Timothy Chong, Jack Tigar Humphries, Adam Belay, David Mazières, Christos Kozyrakis

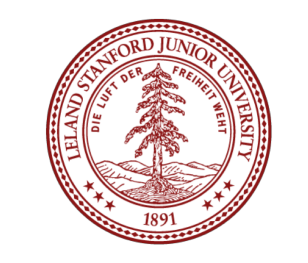

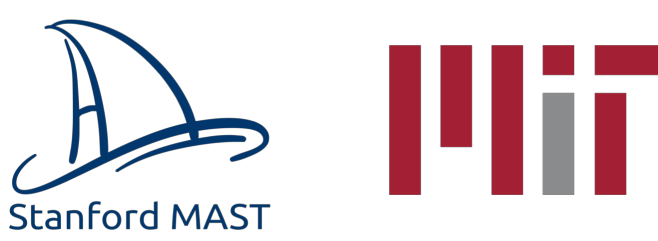

NSDI'19

### Achieving low tail latency at microsecond scale is hard

**Problem:** High OS overheads

**Solution:** OS Bypass, polling (no interrupts), run-to-completion (no scheduling) Distributed Queues + First Come First Serve scheduling **d-FCFS** (DPDK, IX, Arrakis)

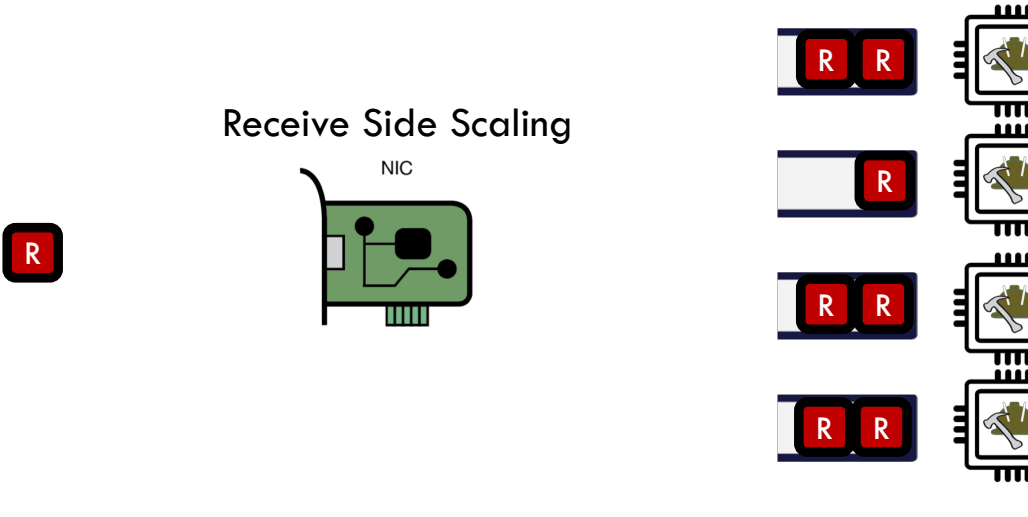

Worker Cores

3

### Achieving low tail latency at microsecond scale is hard

**Problem:** Queue imbalance because d-FCFS is not work conserving

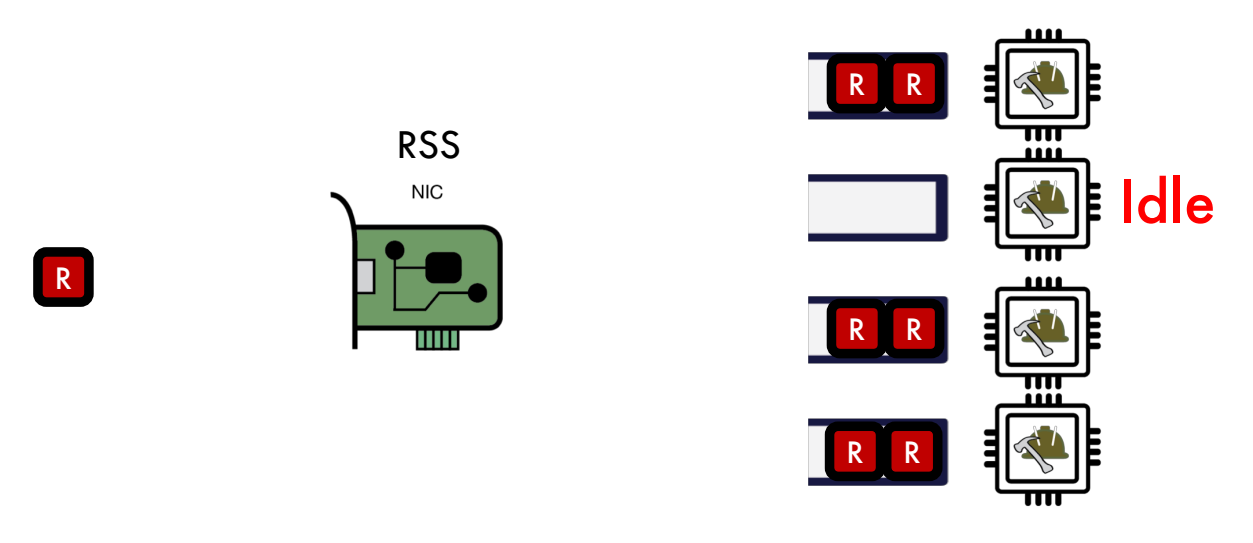

Worker Cores

4

Achieving low tail latency at microsecond scale is hard

**Problem:** Queue imbalance because d-FCFS is not work conserving **Solution:** Centralized queue - **c-FCFS**

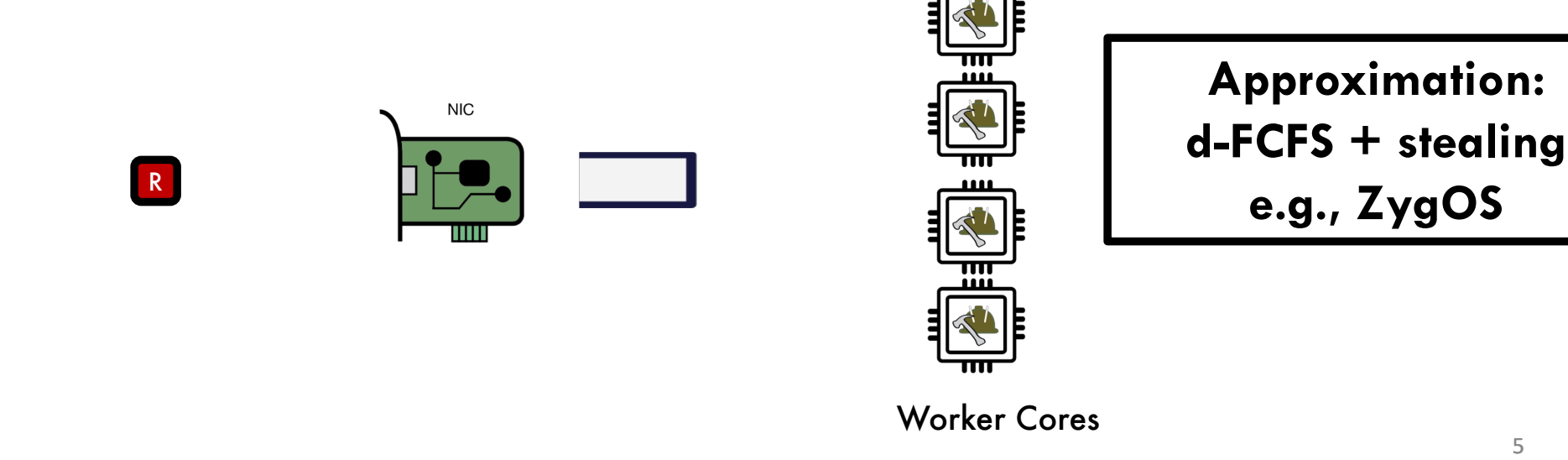

5

## Problem: Short requests get stuck behind long ones

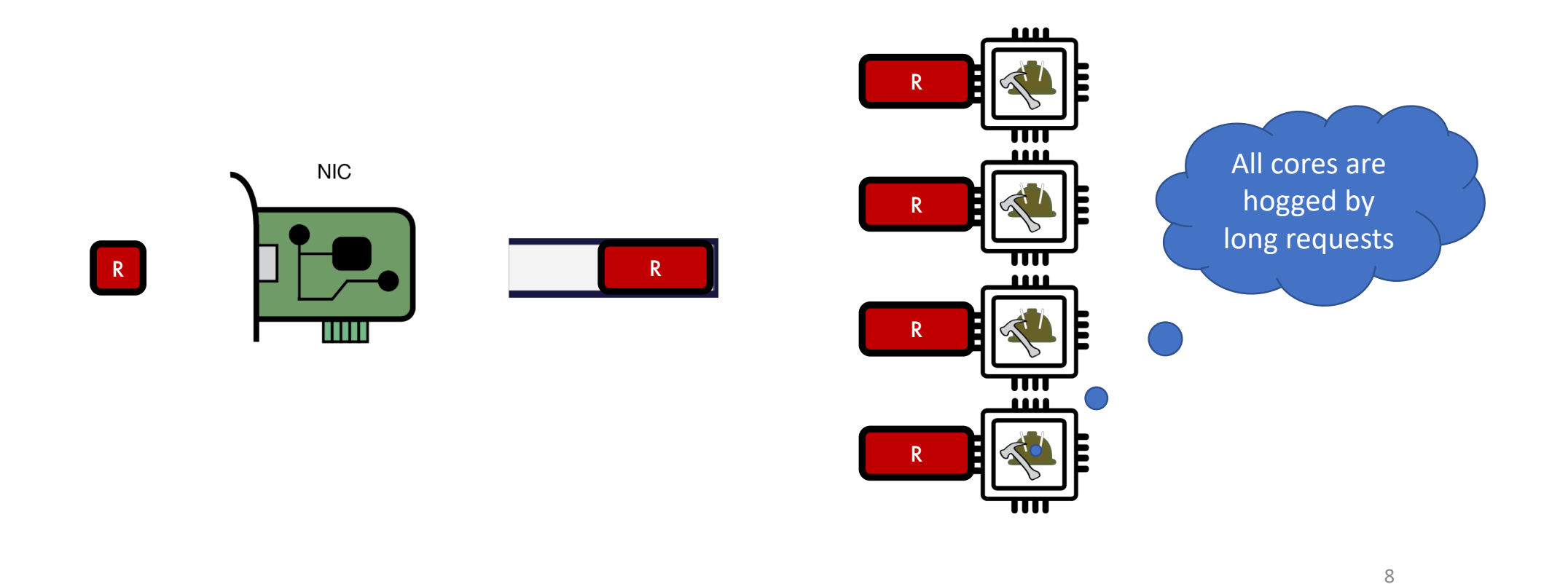

# What if we could use the same preemptive scheduling as Linux?

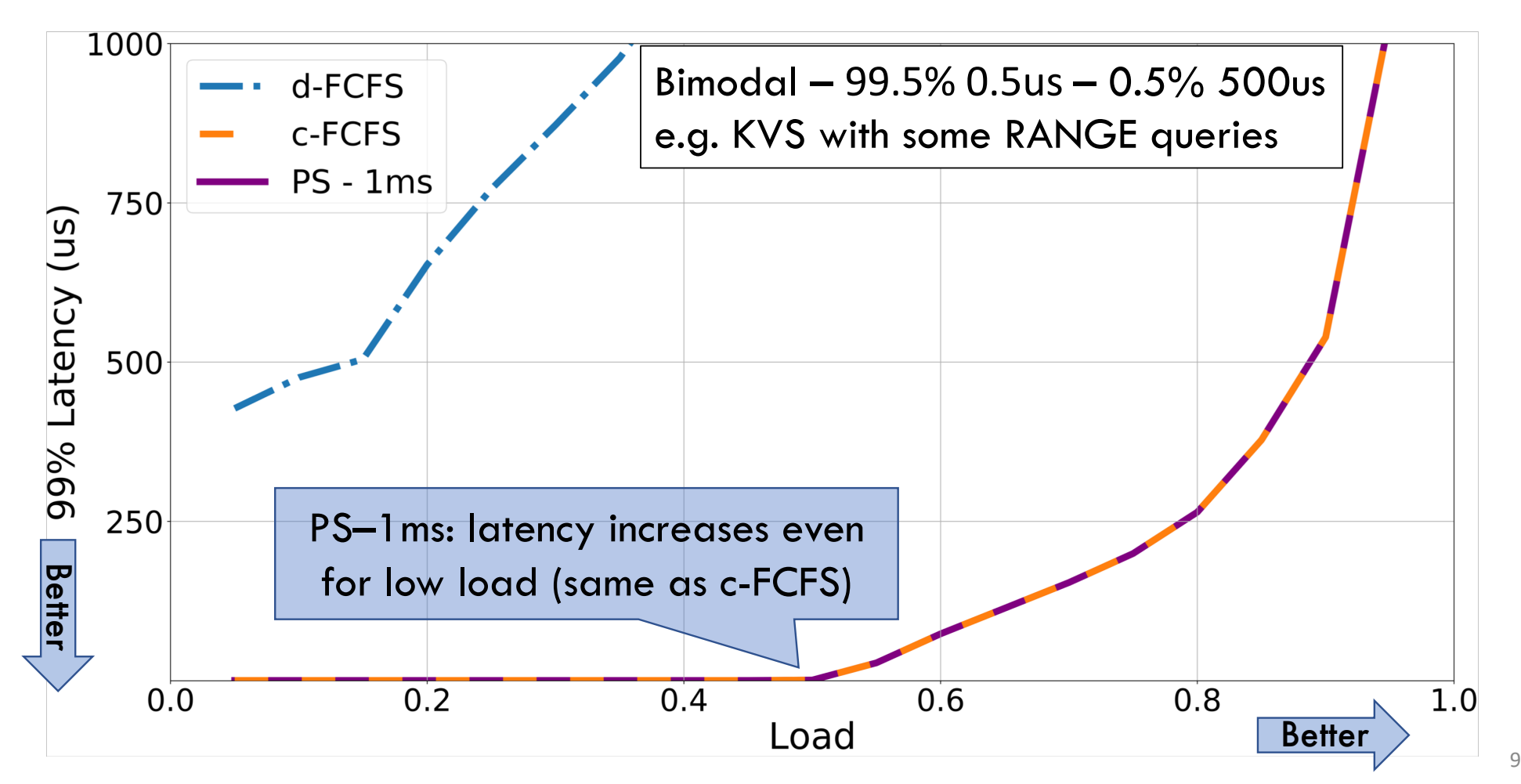

# Solution: What if we could use preemptive scheduling but at usec scale?

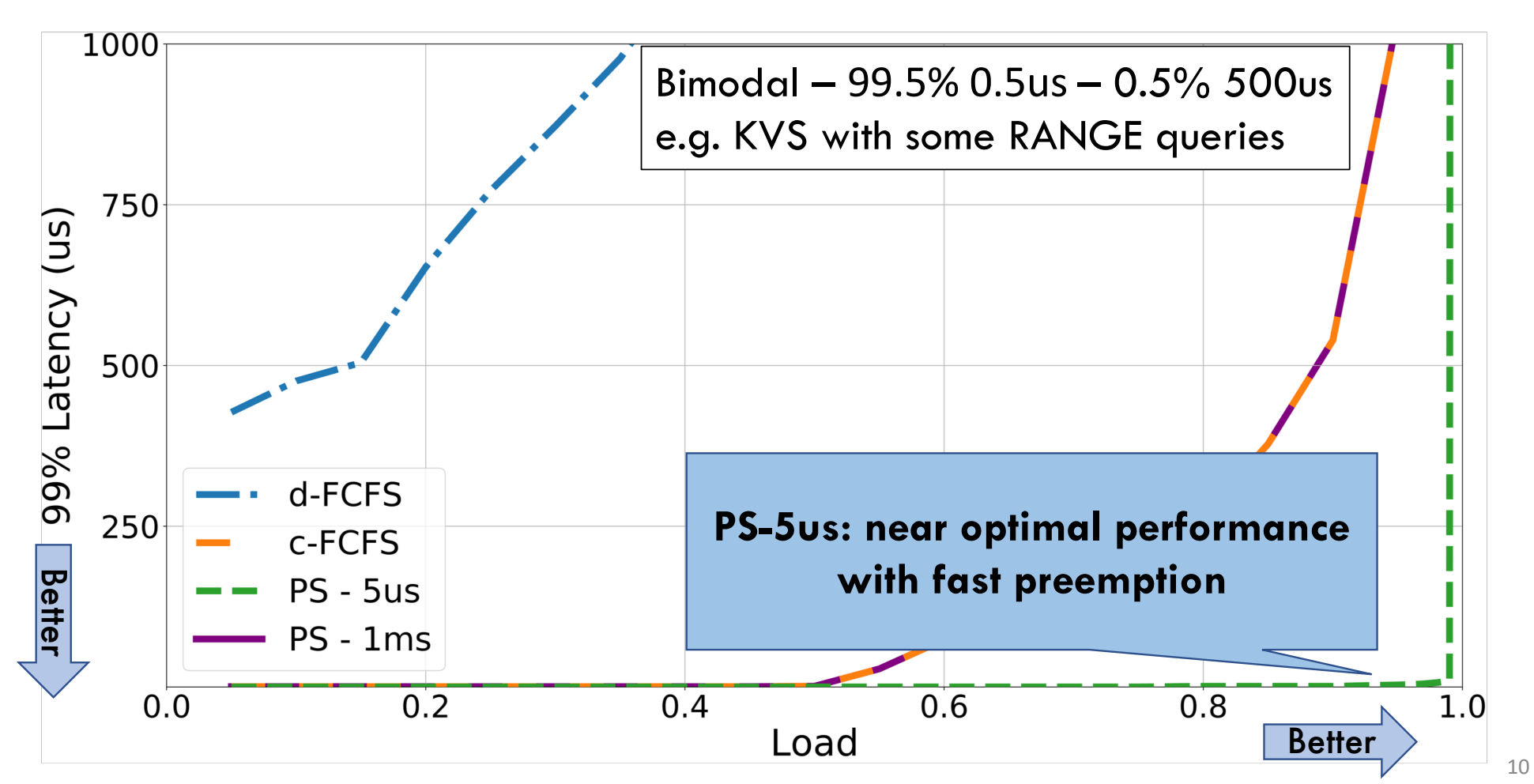

# Solution: Shinjuku

Α single address-space operating system that achieves microsecond-scale tail latency for all types of workloads regardless of variability in task duration

#### Key Features: **Preemption as often as 5us**

- Dedicated core for scheduling and queue management
- Leverage hardware support for virtualization for fast preemption
- Very fast context switching in user space
- Match scheduling policy to task distribution and target latency

## Agenda: Synchronization

- How does an OS provide concurrency through threads?
	- Brief discussion of process/thread states and scheduling
	- High-level discussion of how stacks contribute to concurrency
- Introduce needs for synchronization
- Discussion of Locks and Semaphores

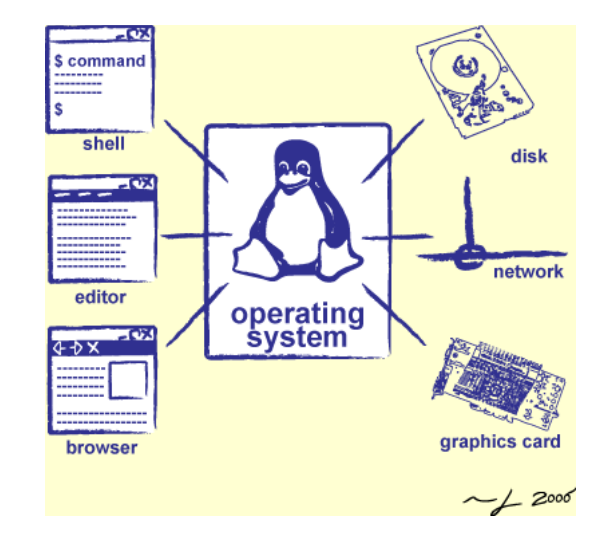

### Correctness with Concurrent Threads?

- Non-determinism:
	- Scheduler can run threads in **any order**
	- Scheduler can switch threads **at any time**
	- This can make testing very difficult
- *Independent Threads*
	- No state shared with other threads
	- Deterministic, reproducible conditions
- *Cooperating Threads*
	- Shared state between multiple threads
- **Goal: Correctness by Design**

## Concurrency is Hard!

- Even for practicing engineers tryin[g to write mis](https://www.cs.unc.edu/~anderson/teach/comp790/papers/mars_pathfinder_long_version.html)sion-crit
	- $-$  Threaded programs must work for all interleavings of thre
	- Cooperating threads inherently no[n-determin](https://betterembsw.blogspot.com/2014/09/a-case-study-of-toyota-unintended.html)istic and non
	- Really hard to debug unless carefully designed!
- Therac-25: Radiation Therapy Machine with Unintended
	- Concurrency errors caused the death of a number of patients by misconfiguring the radiation production
	- Improper synchronization between input from operators and positioning software
- Mars Pathfinder Priority Inversion (JPL Account)
- **Toyota Uncontrolled Acceleration (CMU Talk)** 
	- 256.6K Lines of C Code, ~9-11K global variables
	- Inconsistent mutual exclusion on reads/writes

#### ATM Bank Server

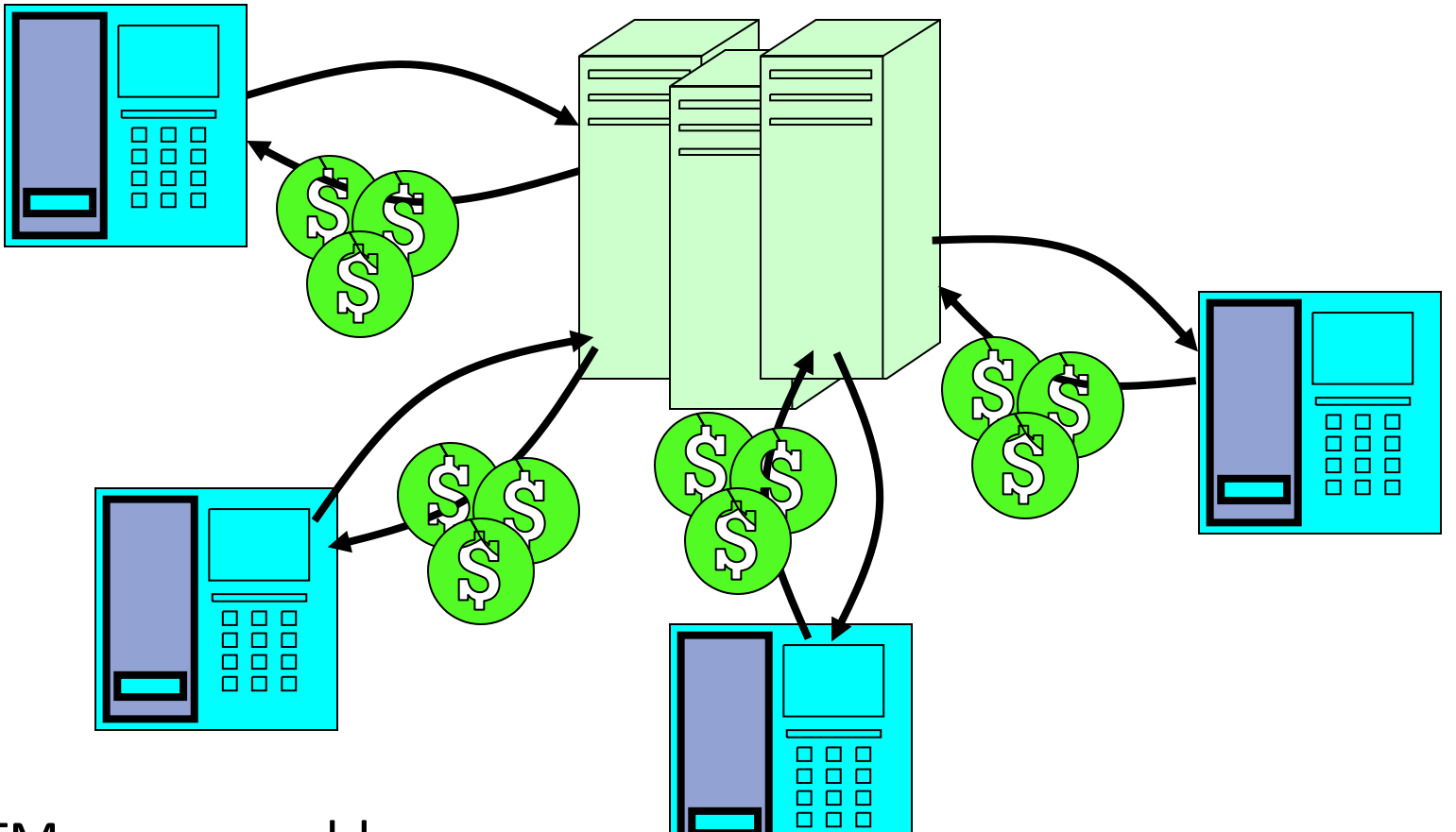

- ATM server problem:
	- Service a set of requests
	- Do so without corrupting database
	- Don't hand out too much money

### ATM bank server example

• Suppose we wanted to implement a server process to handle requests from an ATM network:

```
BankServer() {
   while (TRUE) {
      ReceiveRequest(&op, &acctId, &amount);
      ProcessRequest(op, acctId, amount);
   }
}
ProcessRequest(op, acctId, amount) {
   if (op == deposit) Deposit(acctId, amount);
   else if …
}
Deposit(acctId, amount) {
   acct = GetAccount (acctId) ; \frac{1}{x} may use disk I/O \frac{x}{x}acct->balance += amount;
   StoreAccount(acct); /* Involves disk I/O */
}
```
- How could we speed this up?
	- More than one request being processed at once
	- Event driven (overlap computation and I/O)
	- Multiple threads (multi-processing, or overlap computation and I/O)

## Event Driven Version of ATM server

- Suppose we only had one CPU
	- Still like to overlap I/O with computation
	- Without threads, we would have to rewrite in event-driven style
- Example

```
BankServer() {
   while(TRUE) {
      event = WaitForNextEvent();
      if (event == ATMRequest)
         StartOnRequest();
      else if (event == AcctAvail)
         ContinueRequest();
      else if (event == AcctStored)
         FinishRequest();
   }
}
```
- What if we missed a blocking I/O step?
- What if we have to split code into hundreds of pieces which could be blocking?
- This technique is used for graphical programming

## Can Threads Make This Easier?

• Threads yield overlapped I/O and computation without "deconstructing" code into non-blocking fragments

– One thread per request

• Requests proceeds to completion, blocking as required:

```
Deposit(acctId, amount) {
  acct = GetAccount (actId) ; /* May use disk I/O */acct->balance += amount;
  StoreAccount(acct); \left(\frac{1}{2} + \frac{1}{2}\right) /* Involves disk I/O */
}
```
• Unfortunately, shared state can get corrupted:

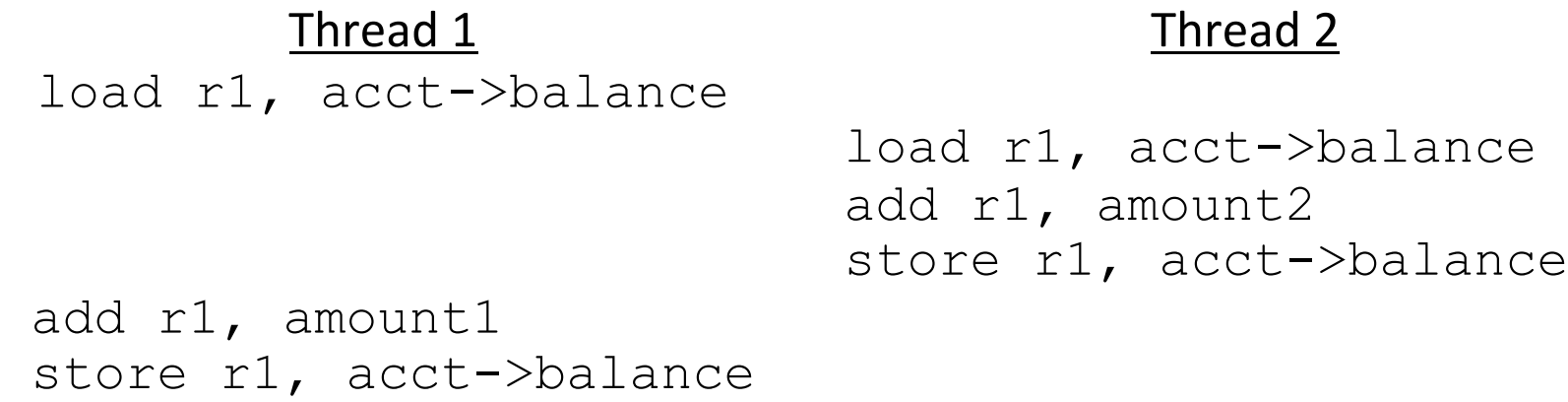

## Atomic Operations

- To understand a concurrent program, we need to know what the underlying indivisible operations are!
- Atomic Operation: an operation that always runs to completion or not at all
	- It is *indivisible:* it cannot be stopped in the middle and state cannot be modified by someone else in the middle
	- Fundamental building block if no atomic operations, then have no way for threads to work together
- On most machines, memory references and assignments (i.e. loads and stores) are atomic
- Many instructions are not atomic
	- Double-precision floating point store often not atomic
	- VAX and IBM 360 had an instruction to copy a whole array

## Fix banking problem with Locks!

• Identify critical sections (atomic instruction sequences) and add locking:

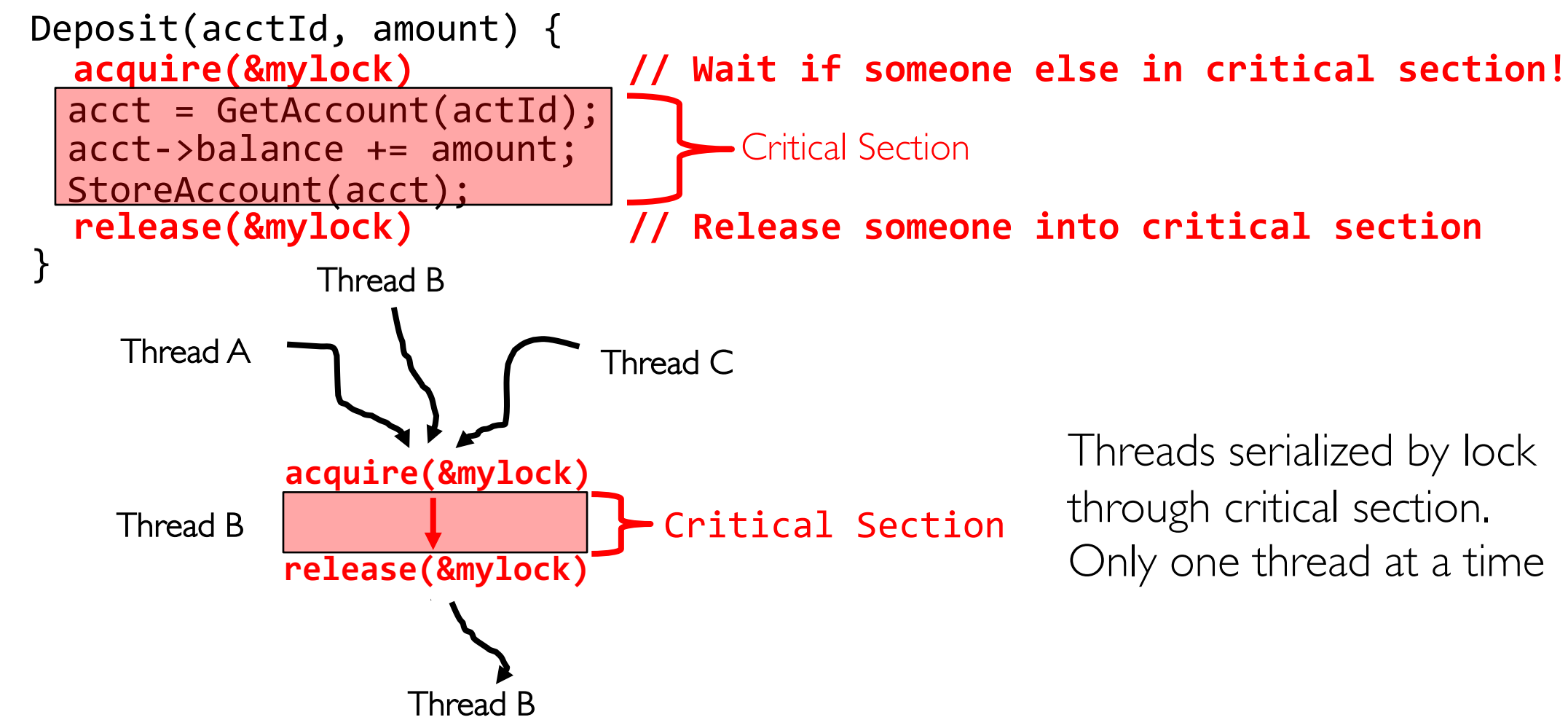

• Must use SAME lock (mylock) with all of the methods (Withdraw, etc…)

– Shared with all threads!

## Producer-Consumer with a Bounded Buffer

- Problem Definition
	- Producer(s) put things into a shared buffer
	- Consumer(s) take them out
	- Need synchronization to coordinate producer/consumer
- Don't want producer and consumer to have to work in lockstep, so put a fixed-size buffer between them
	- Need to synchronize access to this buffer
	- Producer needs to wait if buffer is full
	- Consumer needs to wait if buffer is empty
- Example: Coke machine
	- Producer can put limited number of Cokes in machine
	- Consumer can't take Cokes out if machine is empty
- Others: Web servers, Routers, ….

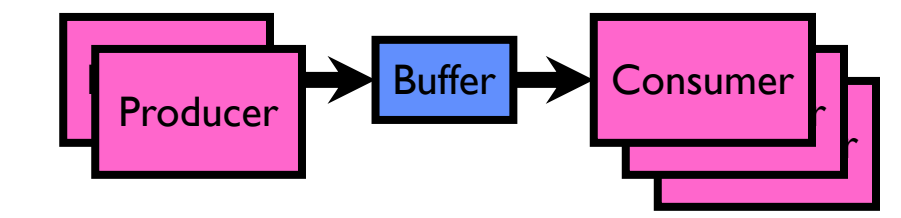

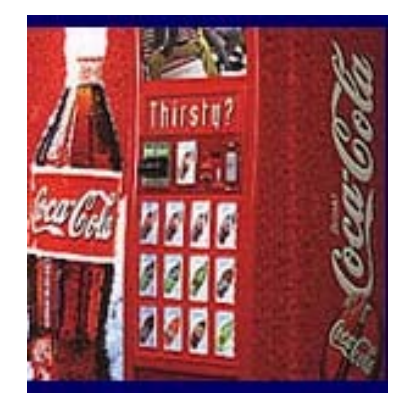

#### Circular Buffer Data Structure (sequential case)

```
typedef struct buf {
  int write_index;
  int read_index;
  <type> *entries[BUFSIZE];
} buf_t;
```
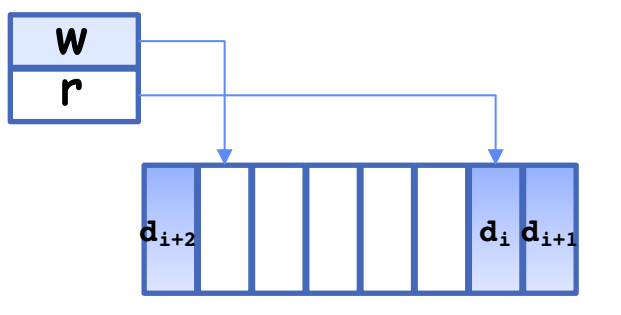

- Insert: write & bump write ptr (enqueue)
- Remove: read & bump read ptr (dequeue)
- *How to tell if Full (on insert) Empty (on remove)?*
- *And what do you do if it is?*
- *What needs to be atomic?*

#### Circular Buffer – first cut

#### **mutex buf\_lock = <initially unlocked>**

```
Producer(item) {
  acquire(&buf_lock);
  while (buffer full) {}; // Wait for a free slot
  enqueue(item);
  release(&buf_lock);
}
Consumer() {
  acquire(&buf_lock);
  while (buffer empty) {}; // Wait for arrival
  item = dequeue();
  release(&buf_lock);
  return item;
}
                                  Will we ever come out of 
                                  the wait loop?
```
#### Circular Buffer  $-2<sup>nd</sup>$  cut

#### **mutex buf\_lock = <initially unlocked>**

```
Producer(item) {
  acquire(&buf_lock);
  while (buffer full) {release(&buf_lock); acquire(&buf_lock);} 
  enqueue(item);
  release(&buf_lock);
}
Consumer() {
  acquire(&buf_lock);
  while (buffer empty) {release(&buf_lock); acquire(&buf_lock);} 
  item = dequeue();
  release(&buf_lock);
  return item;
}
                                     What happens when one 
                                     is waiting for the other?
```
## **Conclusion**

- Concurrency accomplished by multiplexing CPU time:
	- Unloading current thread (PC, registers)
	- Loading new thread (PC, registers)
	- Such context switching may be voluntary (yield(), I/O) or involuntary (interrupts)
- TCB + Stacks hold complete state of thread for restarting
- Atomic Operation: an operation that always runs to completion or not at all
- Synchronization: using atomic operations to ensure cooperation between threads
- Mutual Exclusion: ensuring that only one thread does a particular thing at a time
	- One thread *excludes* the other while doing its task
- Critical Section: piece of code that only one thread can execute at once. Only one thread at a time will get into this section of code
- Locks: synchronization mechanism for enforcing mutual exclusion on critical sections to construct atomic operations